## **UNIVERSIDAD AUTÓNOMA METROPOLITANA Unidad Azcapotzalco**

## **DIVISION DE CIENCIAS BÁSICAS E INGENIERIA**

## **"MÓDULOS DE GENERACIÓN Y RECOPILACIÓN PARA UN ENTORNO DE VOTACIÓN EMPRESARIAL"**

**Nombre del alumno: Valencia Lerma Mauricio Matrícula: 205305839**

**Nombre del asesor: Figueroa González Josué**

**Trimestre: 10-P Septiembre 2010**

## Índice de contenido

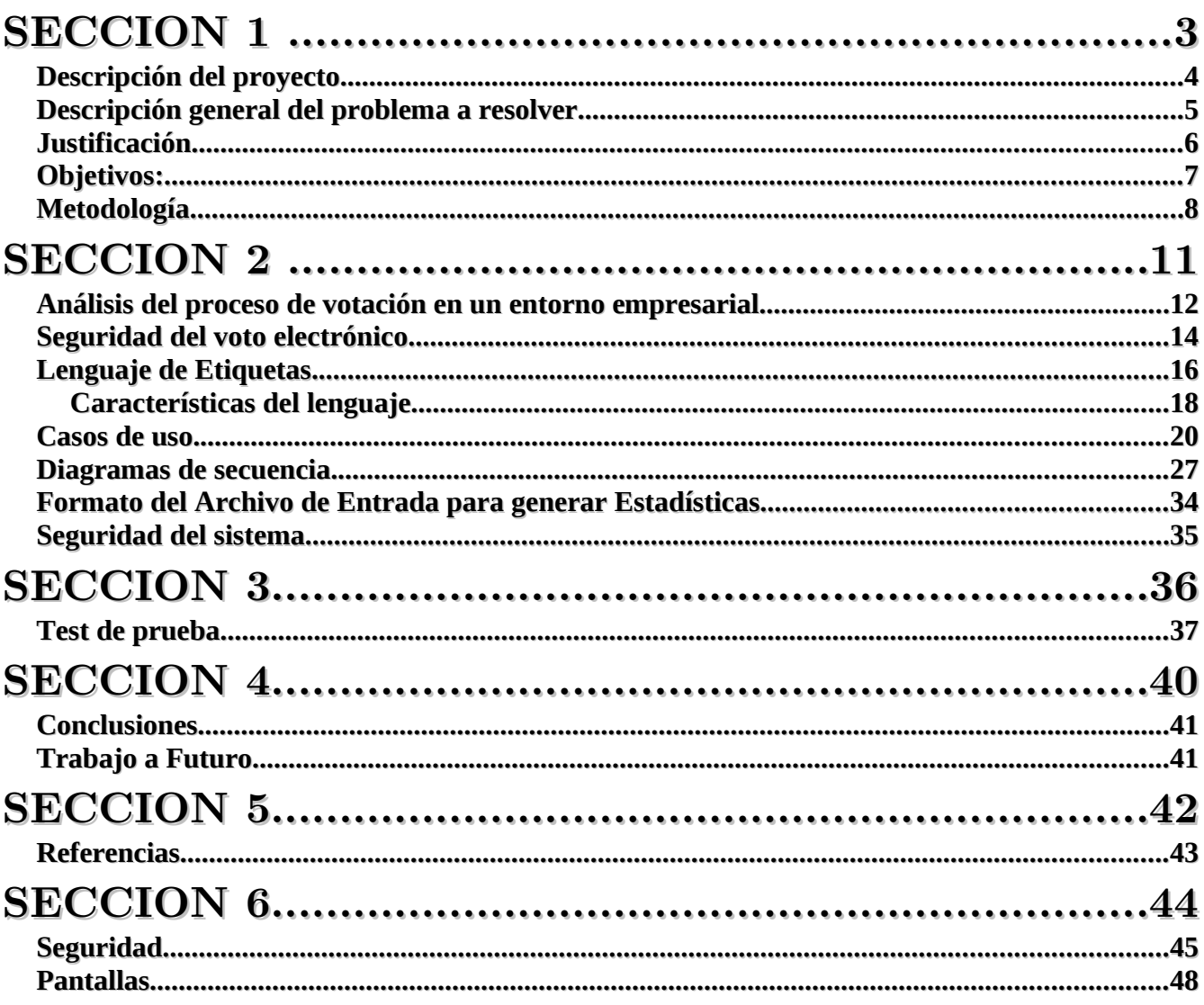

# **SECCION 1**

## **Descripción del proyecto**

En esta sección se presenta la descripción del proyecto desarrollado, la justificación del problema, sus objetivos a alcanzar , también se hace mención de las especificaciones técnicas y de la metodología seguida para el desarrollo del proyecto.

## *Descripción del proyecto*

**Antecedentes** 

Cualquier sistema de votación electrónica se puede ver como la unión de tres etapas :

- Prevotación: Encargada de generar los archivos con las preguntas/opciones que serán respondidas o votadas
- Votación: Encargada de recopilar las elecciones de los distintos votantes
- Post votación: También llamada de integración que recopila los votos y genera y muestra los resultados finales de la elección

Es importante que estos sistemas cumplan con ciertas medidas de seguridad y auditoría para que sean considerados eficientes. Referencias internas:

• Proyecto Terminal titulado, "Prototipo de urna electrónica" asesorado por la Dra. Silvia Beatríz González Brambila. Este sistema funciona instalando la aplicación en una computadora fija, a diferencia de la propuesta actual de manejar dispositivos a distancia.

• Proyecto de vinculación con la industria titulado, "Tinochtin" coordinado por la Dra. Silvia Beatriz González Brambila, el cual utiliza tecnología Bluetooth, pero no para la transmisión de archivos. Este no se enfoca en lo que es un entorno de votación empresarial.

Referencias externas:

• Digivote de Inter-Active, es un sistema de votación electrónico desarrollado por la compañía Inter-Active, utiliza dispositivos físicos especiales para interactuar y manejar el sistema y mi proyecto está enfocado a poder utilizar cualquier dispositivo de mano que tenga un Bluetooth integrado.

• SocialText People de SocialText, es una herramienta de colaboración comercial que cuesta alrededor de \$199 dólares mensuales para manejar 50 usuarios. No utiliza tecnología Bluetooth

La mayoría de las aplicaciones disponibles se enfocan más en una votación como la que se realiza en las casillas tradicionales, este esquema difiere en cuanto al funcionamiento de un entorno de votación/priorización empresarial.

Existe una aplicación similar desarrollada por Hewlett Packard, sin embargo no está disponible en el mercado al ser de uso exclusivo para la empresa. Además tiene ciertos elementos a ser mejorados, en especial el nivel de configuración.

#### *Descripción general del problema a resolver*

Como ya se ha mencionado el objetivo de este proyecto es generar parte de los módulos necesarios para la implementación de una aplicación enfocada al voto en un entorno empresarial, también se menciono en la parte de antecedentes que ya existen aplicaciones tipo voto electrónico que si bien pueden utilizarse en una empresa, estas se enfocan más al tipo de votación efectuado en casillas tradicionales, razón por la cuál se decidió generar un software que se apegara más a las necesidades de una empresa, cubriendo aspectos de configuración para generar distintos tipos de cuestionarios y /o tópicos, hacer modificaciones de ser necesarias momentos antes de la votación (agregar o cambiar preguntas), además de ser una aplicación que no requiera de un hardware especial para correr, si no utilizar dispositivos personales que hoy en día están al alcance de cualquier persona, esto último siempre y cuando el dispositivo en cuestión tenga acceso a una comunicación vía Bluetooth, parte de la aplicación correrá en un ordenador principal mientras los dispositivos (pc's, oficinas móviles, asistentes personales, etc.) reciben las preguntas a evaluar.

## *Justificación*

En la actualidad el uso de las nuevas tecnologías se ha ido expandiendo a casi cualquier actividad.

Una actividad que se puede ver beneficiada por el uso de la tecnología es el desarrollo de juntas en el ámbito empresarial, en estas reuniones una forma común para la toma de decisiones es el voto, es por ello que implementar un sistema que sea capaz de ayudar al intercambio de ideas y toma de decisiones de manera dinámica resulta de mucha utilidad.

El desarrollo del sistema propuesto busca facilitar el uso de votaciones en juntas empresariales, brindando optimización del tiempo, flexibilidad en el manejo de tipos de cuestionarios, seguridad en el manejo de la información y de manera inherente busca disminuir las fricciones que suelen presentarse en votaciones de tipo verbal.

Otra de las ventajas del sistema propuesto, es que a diferencia de otras aplicaciones que están en el mercado, éste se enfoca al ámbito empresarial para votaciones ya sean de tipo abiertas o cerradas; además está pensado para una compatibilidad total con un modulo de transmisión de votos vía Bluetooth, lo cual es una innovación en este tipo de sistemas.

Cabe resaltar que la mayoría de los sistemas existentes no son 100% configurables, o los que lo son, no permiten hacer modificaciones en el mismo momento de la votación, el merito de este proyecto es que será 100% configurable (en cuanto a nombre del cuestionario, cantidad de preguntas, opciones para la ponderación, etc.) y además permitirá realizar cambios el momento de la votación (por ejemplo que alguien sugiera un nuevo tópico durante la reunión de votación).

El uso de software de programación, la metodología de análisis y diseño, la implementación de algoritmos de encriptación y la configuración para la transmisión de datos requieren conocimientos propios de un Ingeniero en Computación por lo que el sistema se ajusta de forma adecuada al perfil que me brinda la carrera.

Esta propuesta está encaminada a la compatibilidad con dispositivos de Bluetooth por lo que si se generan nuevos medios de comunicación puede expandirse a ellos, además de que podría expandir su funcionalidad incrementando la seguridad para generar un sistema de votación remota.

## *Objetivos:*

#### Objetivo general:

Diseñar e implementar una aplicación que contenga los módulos de generación de cuestionarios y recopilación y análisis de resultados para un entorno de votación empresarial.

Objetivos Particulares:

- Analizar el proceso de votación de un entorno empresarial.
- Desarrollar un lenguaje basado en etiquetas que represente la información de los cuestionarios en un formato adecuado
- Desarrollar un modulo para la generación de los cuestionarios a utilizar y que cumplan con las propiedades de seguridad adecuadas.
- Desarrollar un modulo para la recopilación y análisis de los resultados obtenidos en los diferentes cuestionarios.
- Realizar pruebas para verificar la funcionalidad y seguridad de la aplicación desarrollada.

#### *Metodología*

Descripción técnica

De las tres etapas de un sistema de voto electrónico mencionadas en los antecedentes, el proyecto se enfoca solamente en la de Pre y Post votación, dejando la votación como parte de otro sistema.

La funcionalidad general del sistema se muestra en el siguiente diagrama de casos de uso.

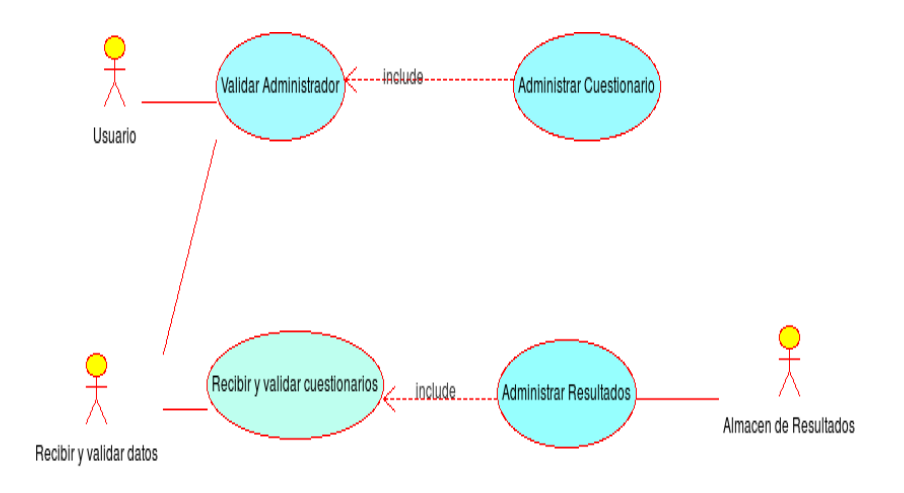

Validar Administrador. El usuario que administrará el sistema debe ser validado para que no cualquiera pueda administrarlo.

Administrar cuestionario. Recopila las preguntas o ponderaciones a ser realizadas y se genera un archivo con un formato específico y medidas de seguridad adecuadas. Incluye los siguientes módulos.

Módulo de Leer datos del cuestionario. A partir de las preguntas a ser respondidas o ponderadas genera un archivo con la información representada en un cierto formato.

Módulo de Manejo de la seguridad. A través de algoritmos de cifrado simétrico y asimétrico, garantiza las propiedades de seguridad de los archivos generados.

El o los archivos generados, se envían a la Aplicación de Votación el cuál regresa los resultados generados por cada uno de los participantes.

Recibir y Validar Resultados. El sistema a desarrollar, recibe y valida los archivos enviados por los equipos de los participantes.

Módulo de validación. Encargado de validar y descifrar los resultados.

Administrar Resultados. Recopila los resultados de cada participante para que se desplieguen los resultados finales del proceso y se almacenen con las medidas de seguridad necesarias.

Módulo de Recopilación. Recibe los resultados descifrados, los interpreta y obtiene los resultados finales de cada uno de los cuestionarios.

Módulo de Despliegue. Recibe los resultados finales y los muestra en diversos formatos (tablas, gráficas) en pantalla.

Nota: El sistema de la Aplicación de Votación está siendo desarrollado por la alumna García Ríos Wendy bajo la tutoría de la Dra. Silvia González Brambila. Esta aplicación incluye la funcionalidad de comunicación vía Bluetooth entre los diferentes dispositivos a ser utilizados.

El sistema se desarrollará utilizando los siguientes elementos:

- Sistema operativo Linux (Kubuntu 8.10)
- Lenguaje de programación Java
- Entorno de desarrollo Netbeans

#### Especificaciones técnicas

El formato especial estará formado por la representación de la información en un lenguaje basado en etiquetas similar al lenguaje HTML.

La longitud de las llaves simétricas o asimétricas será la siguiente:

Para el cifrado simétrico, un mínimo de 128 bits

Para el cifrado asimétrico, un mínimo de 1024 bits

Las entradas y salidas de cada módulo para la etapa de generación de cuestionarios se muestran en la Figura 1.

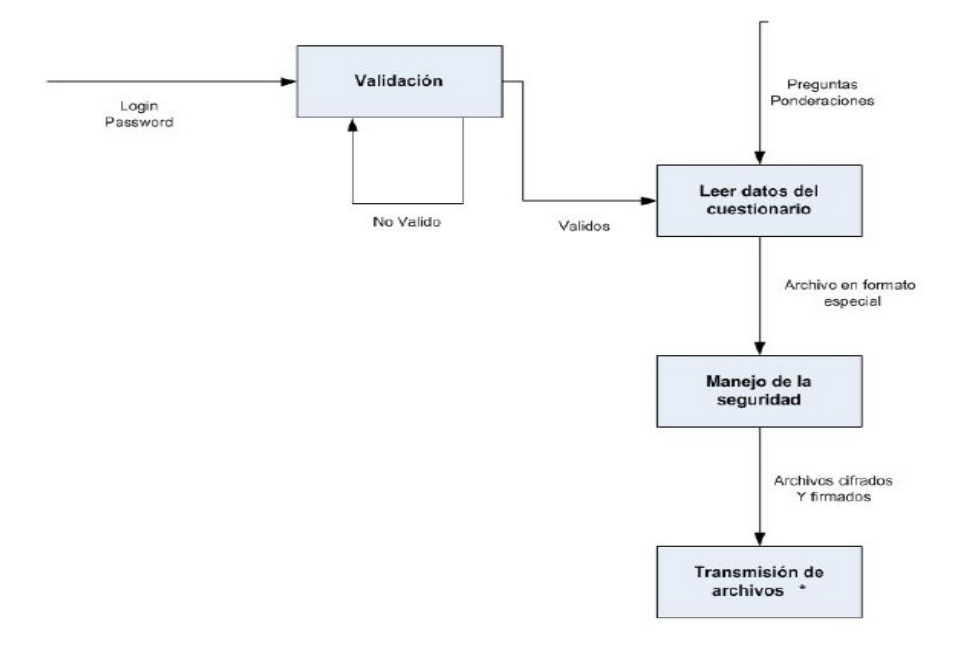

Figura 1. Entradas y salidas para la etapa de generación de cuestionarios

Las entradas y salidas de cada módulo para la etapa de generación de cuestionarios se muestran en la Figura 2

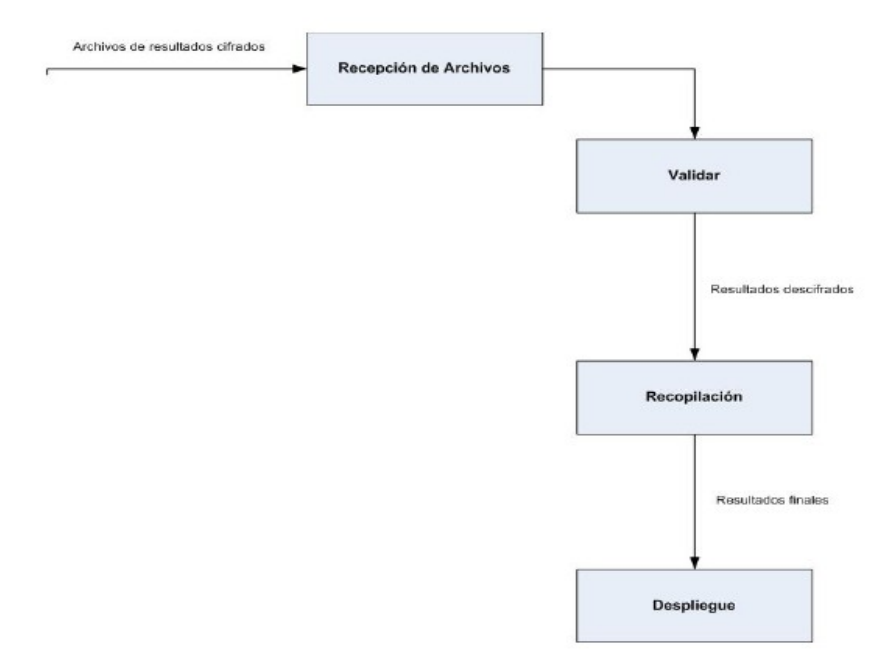

Figura 2. Entradas y salidas para la generación de resultados totales

El proyecto se dará por concluido una vez que se hayan desarrollado los módulos propuestos y se hayan pasado satisfactoriamente las pruebas basadas en el esquema de pruebas paralelas.

Lista de proyectos a entregar una vez finalizado el proyecto:

- Manual de instalación
- Manuales de usuario
- Códigos fuente documentados
- Archivos necesarios para la ejecución

#### Recursos

- Computadora con procesador Dual-Core, con 3 GB de memoria RAM y 250 GB en

disco duro y sistema operativo Linux (Kubuntu 8.10).

- Todos los recursos se encuentran disponibles.

# **SECCION 2**

## **Desarrollo**

En esta sección se describe el desarrollo del proyecto, que incluye un análisis realizado durante un proceso de votación empresarial, se estudiaron las propiedades que debe de tener un sistema de voto electrónico, a su vez se generó un lenguaje de etiquetas que permitiera la representación y manejo de la información generada en los cuestionarios, también se explotaron las características de seguridad del flujo de información vía Bluetooth para garantizar la autenticidad de los resultados,

## *Análisis del proceso de votación en un entorno empresarial*

 Para el análisis del proceso de votación se analizaron dos situaciones reales, una mediante un sistema de computo y la otra sin este sistema; la primera se realizó con un software similar al propuesto en este proyecto en las oficinas de Hewllet Packard, y el segundo caso de estudió se baso en el proceso mediante el cual se llevan a cabo las votaciones en el consejo divisional de CBI de la UAM-Azcapotzalco; el objetivo fue observar los aciertos y deficiencias de ambas formas de votación para tratar algún asunto particular dentro de un entorno empresarial.

Durante el análisis de votación sin sistema de computo el procedimiento a seguir es el siguiente:

Se reúne el personal que realizará la votación, se presenta la orden del día y se procede a pasar lista, inmediatamente el director de la junta plantea los objetivos de la votación y se procede a elaborar las preguntas de la encuesta a discutir, en esta fase se lleva mucho tiempo el ponerse de acuerdo ya que se puede caer en la situación de hacer una votación para aprobar las preguntas de la votación principal, ya después de que se aceptaron las preguntas o tópicos se procede a realizar la votación para ello se otorga, en el mejor de los casos a cada miembro, una copia con las preguntas a deliberar, de no ser así se hacen papeletas con hojas blancas donde cada participante anotara su elección, al termino de esto se colocan las papeletas en una urna y se procede a hacer el conteo de los votos uno por uno por parte del presidente de la junta, en presencia de todos los miembros, al termino del conteo se asienta en una acta el resultado de la votación y se procede a romper los votos, eso si antes no hay algún miembro que quiera revisarlos para asegurarse de la fidelidad de los mismos; pero existe otra forma de votar y es cuando se pide a los miembros de la junta que levanten la mano si están de acuerdo con alguna decisión o pregunta, en este tipo de votaciones el voto es abierto y el conteo es inmediato lo que no siempre es lo más conveniente.

Ahora bien la votación empresarial usando un sistema de computo agiliza el proceso de la siguiente manera:

Se reúne el personal que realizará la votación, se presenta la orden del día y se procede a pasar lista, se plantean los objetivos de la votación e inmediatamente se hacen propuestas de preguntas, esta parte también lleva tiempo al igual que una votación sin sistema de computo; al quedar establecidas las preguntas estas se cargan en el software de votación empresarial y son enviadas a los dispositivos para votar ( en este caso lap-tops) el software cuenta con un tiempo suficiente para llevarse a cabo la votación cada miembro realiza las elecciones de su preferencia y mediante una opción de enviar sus resultados son enviados a la máquina que realizará el conteo, casi de manera instantánea, se obtienen los resultados, los cuales son reenviados a cada laptop y a parte son proyectados con un cañón para que se corrobore que no hay diferencias entre el archivo recibido y el que tiene la máquina del administrador del sistema. Inmediatamente los tópicos y los resultados son borrados, quedando solo como soporte un archivo encriptado con los resultados de la votación.

Los resultados del análisis nos llevan a desechar el proceso en el cuál no interviene ningún sistema de computo al observarse los siguientes inconvenientes:

1 El tiempo para ponerse a acuerdo es más amplio.

2 Las discusiones abiertas generan ambigüedades en los tópicos.

3 El sentido de confidencialidad en el voto se puede perder.

4 El conteo de los votos consume tiempo de la reunión.

5 El lenguaje corporal puede influir en el voto de alguien.

6 El manejo de los votos requiere a alguien ajeno o imparcial para evitar suspicacias.

7 Por lo regular se emplean papeletas improvisadas.

8 El voto abierto (levantar la mano o expresar la preferencia) puede causar conflictos posteriores entre los miembros de la junta.

9 Al termino de la reunión se deben destruir los votos por seguridad.

10 Otros.

Por otro lado la votación por medio de un sistema de computo si bien no resuelve al 100% los inconvenientes antes mencionados si elimina muchos y otros los minimiza de manera considerable;

Las principales ventajas que maneja esta forma de votación son:

#### 1 Confidencialidad máxima

2 La persuasión mediante el lenguaje corporal es casi nula ya que los votantes deben de estar observando su dispositivo para votar ( en este caso laptop).

3 Los tópicos son concisos , si bien puede resultar complicado ponerse de acuerdo en ellos la realización de los mismos es más ágil.

4 El conteo de los votos es en tiempo real.

5 Se garantiza la seguridad de los votos

6 Se elimina el uso de papeletas.

7 Se genera un respaldo de los votos con un alto grado de seguridad.

8 Si es necesario se pueden agregar más tópicos durante la votación sin que esto afecte las votaciones anteriores dentro de la misma reunión.

9 El tiempo de votación se optimiza.

 No obstante antes de de empezar a programar nuestra aplicación es importante tener en cuenta algunos requerimientos de seguridad para garantizar la integridad de nuestro sistema, es por ello que a continuación se hace mención de los factores a considerar

## *Seguridad del voto electrónico.*

La seguridad de un sistema siempre es una mezcla de prevención, detección y respuesta. La prevención es hacer un blanco difícil o poco atractivo de atacar, la detección involucra identificar si se realizo o se esta realizando un ataque y finalmente la respuesta que permite reaccionar al ataque detectado de manera decisiva para prevenir o disminuir sus efectos [García et al. 2004]

Algunos métodos típicos de implementar la seguridad en el voto electrónico se enfocan en aislar el proceso para que nadie pueda ver o modificar el voto y construir un sistema bajo en un esquema basado en el aislamiento como medida de seguridad esto es conocido como "seguridad a través de la oscuridad" [Fischer, 2003] basado en que si nadie conoce el código nadie puede alterarlo, sin embargo los temas más recientes sobre seguridad hablan del valor de la revisión por parte de expertos, sobre la redundancia y sobre los modelos de código abierto.

Requisitos de seguridad para el voto electrónico

Para que un sistema de votación electrónico pueda considerarse seguro debería satisfacer los siguientes requisitos: [Prof. Dr. Javier Areitio Bertolín]

1) Elegibilidad y autenticación. Sólo se deben admitir los votantes registrados.

2) Unicidad. Ningún votante puede votar mas de una vez.

3) Precisión. El sistema de votación electrónica debería registrar los votos de forma correcta.

4) Verificabilidad y Auditabilidad. Debería ser posible verificar que todos los votos se han contabilizado correctamente en la cuenta final y deberían existir registros de la elección auténticos, fiables y verificables.

5) Secreto. Nadie debería poder determinar lo que ha votado cada votante.

6) No coacción. Los votantes no deberían poder probar ante otros lo que han votado ya que en caso contrario se podría dar la venta de votos y la coacción.

Además de lo anterior un sistema de votación seguro debe de satisfacer según *Bertolín* en principio 4 propiedades básicas:

Autenticación : Es la identificación de la identidad digital de los votantes registrados.

Disponibilidad: Poder usar el sistema en cualquier momento y estar preparado para eventualidades como fallas en la energía eléctrica.

Confidencialidad : Mantener en secreto la información obtenida en el sistema, es decir nadie puede determinar lo que ha votado cada votante.

Integridad: La integridad del sistema se refiere a la estabilidad y accesibilidad del proceso de voto.

Otro elemento importante que debe de incluir nuestro sistema de votación para una mayor seguridad es el uso de la encriptación de la información.

#### Criptografía

El uso de la criptografía en estos sistemas proporciona un nivel más elevado de algunas de la propiedades que se cubren con la auditoría, especialmente en el aspecto de la privacidad [Fisher, 2003] , la criptografía se considera como una parte crítica que permite que algunos tengan acceso a la información y otros no [Boneh, 1999] .

#### Arquitectura de Seguridad

Una arquitectura de seguridad es el proceso de seleccionar elementos y principios de diseño que cumplan con las necesidades de seguridad del sistema [Graff, 2003.].

El objetivo principal de la arquitectura de seguridad es permitir un diálogo seguro directo entre el votante y el sistema de votación, protegiéndolos de la infraestructura tecnológica que se encuentra entre ellos. Para ello lo más usual es utilizar una arquitectura de seguridad multicapa basados en lo que dice Probst [Probst, 2002] "Existen varios niveles de mecanismos de seguridad".

Hablando de seguridad es de suma importancia conocer y tratar de detener aquellas circunstancias que vulneren al sistema que se esta realizando por ello es vital conocer los diferentes tipos de ataques a los que puede ser sometido el sistema de votación.

Tipos de ataques a los sistemas de voto electrónico.

Desarrollo malicioso : Una organización o el autor del código de un sistema de votación pueden insertar código malicioso el cual puede alterar los votos, desechar algunos o producir resultados incorrectos, además de hacer que el funcionamiento del sistema se vaya degradando.

Ataques externos : Hasta la fecha los ataques externos no han tenido mucho tiempo y acceso a los sistemas de voto para poder alterarlos.

Votantes maliciosos: Un votante que obtenga un acceso indebido al sistema puede tratar de votar en más de una ocasión, votar por alguna otra persona o tratar de robar los votos de otros usuarios.

El siguiente paso para el desarrollo de nuestro sistema fue el de generar un lenguaje de etiquetas para representar la información adquirida mediante los cuestionarios de nuestra aplicación en un formato adecuado y fácil de trabajar, dicho lenguaje nos permitirá manejar y procesar la información de una forma sencilla y agil.

## *Lenguaje de Etiquetas.*

#### Definición

Es un conjunto de símbolos y reglas que se usan para especificar el formato y delimitar el contenido de los cuestionarios dados, que después será interpretado por la aplicación del cliente<sup>[1](#page-15-0)</sup>. Este lenguaje de etiquetas o de anotaciones no debe de ser confundido con un lenguaje de programación ya que, aunque es un sistema complejo de descripción, a través de marcas y etiquetas, se utiliza para organizar el documento.

Las marcas o etiquetas consisten de texto descriptivo encerrado dentro los signos de "menor que"  $\langle \langle \rangle$  y "mayor que" (>), en pares de marcas, es decir una marca de principio y otra de final.

### Tipos de preguntas

Existen diferentes tipos de preguntas a ser abarcadas por la herramienta de colaboración. Las preguntas a utilizar en el sistema serán cerradas, éstas son aquellas en las que el encuestador establece todas las posibles respuestas a la pregunta. Pueden ser de dos tipos: respuestas de alternativa simple (dicotómicas) cuando sólo es posible una respuesta (sí o no, hombre o mujer) y respuestas de alternativa múltiple, cuando se presentan varias alternativas de posible respuesta, aun así se decidió englobar ambas en la opción más general que son las respuestas de alternativa múltiple para un mejor manejo dentro del sistema.

A continuación se describen los 4 tipos de preguntas que se pueden aplicar:

## Pregunta de opción múltiple

Las preguntas o cuestionarios de opción múltiple, elección múltiple o multi-opción son una forma de evaluación en la cual se solicita a los encuestados o examinados seleccionar una o varias opciones de una lista de respuestas.

Ejemplo 1.

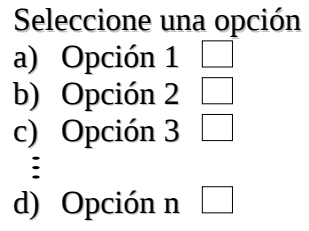

Ejemplo 1.

Seleccione varias opciones

- a) Opción  $1 \Box$ b) Opción 2  $\Box$
- 
- c) Opción 3 d) Opción n

<span id="page-15-0"></span><sup>1</sup>  **Entiéndase aplicación del cliente como el programa que se ejecuta en los dispositivos PDA que responderán los cuestionarios**

#### Preguntas de diferencial semántico

En este caso se sitúa una escala con dos polos opuestos y el entrevistado debe situar su respuesta entre ellos. Normalmente no se rótula y si se hace, tan sólo se sitúa una escala numérica.

Ejemplo 2.

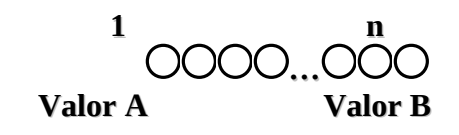

#### Preguntas de ordenamiento

En este tipo de escalas se proporcionan los objetos que el entrevistado tiene que jerarquizar. No se refleja en este caso la distancia que hay entre los distintos rangos.

Ejemplo 3.

Ordene del 1 al 5 según sus preferencias de marca

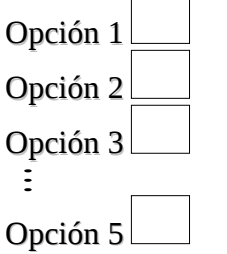

### Características del lenguaje

#### Formato de las etiquetas

Cada elemento del documento consta de una etiqueta de comienzo, un bloque de texto y una etiqueta de fin con el siguiente formato

<etiqueta> bloque de texto </etiqueta>

A estos elementos les denominaremos contenedores porque contienen un bloque de texto entre las etiquetas de comienzo y fin. También existen elementos que no tienen etiqueta de fin, más adelante describiré la funcionalidad de estas etiquetas.

### Estructura del documento

<nom> Nombre de la encuesta</nom> <inicio> Bloque de preguntas </inicio>

### Estructura de las preguntas

De aquí en adelante se utilizará un elemento numérico para identificar a los 4 tipos de encuestas facilitando de esta manera su interpretación.

Tipo:

- 1 Preguntas de opción múltiple con respuesta única
- 2 Preguntas de opción múltiple con múltiples respuestas
- 3 Preguntas dicotómicas
- 4 Preguntas de diferencial semántico
- 5 Preguntas de ordenamiento

Las etiquetas pueden tener atributos que definan propiedades de los elementos

<etiqueta atributo="valor", atributo2=#> Bloque de texto </etiqueta>

Todas las preguntas se estructuran de la siguiente manera:

```
<p>Pregunta tipo=#</p>
```
donde en el símbolo # se debe de colocar el identificador de cada una de las encuestas

## Preguntas de opción múltiple

```
p> Pregunta tipo=1 p<num> #Número de opciones que se dará</num>
<opciones>
<op>Opción 1
<op>Opción 2
<op>Opción 3

<op>Opción n
</opciones>
<p> Pregunta tipo=2 </p>
<num> #Número de opciones que se dará</num>
<opciones>
```

```
<op>Opción 1
```
<op>Opción 2 <op>Opción 3 <op>Opción n </opciones>

#### Preguntas de diferencial semántico

Las preguntas de diferencial semántico requieren de un atributo rango equivalente al valor de n

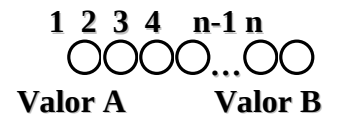

<p> Pregunta tipo=4 </p> <num> #Número de elementos <poloIzq> Valor A <poloDer> Valor B

#### Preguntas de ordenamiento

Las preguntas de ordenamiento requieren de un rango de valores y de un valor inicial para poder plantearse, el rango de valores define el número de opciones que se deben presentar.

 $<$ p> Pregunta tipo=5  $<$ /p> <rango valor=#> <ord> Ordenar 1 <ord> Ordenar 2  $\mathbb{R}^2$ <ord> Ordenar # superior

## *Casos de uso.*

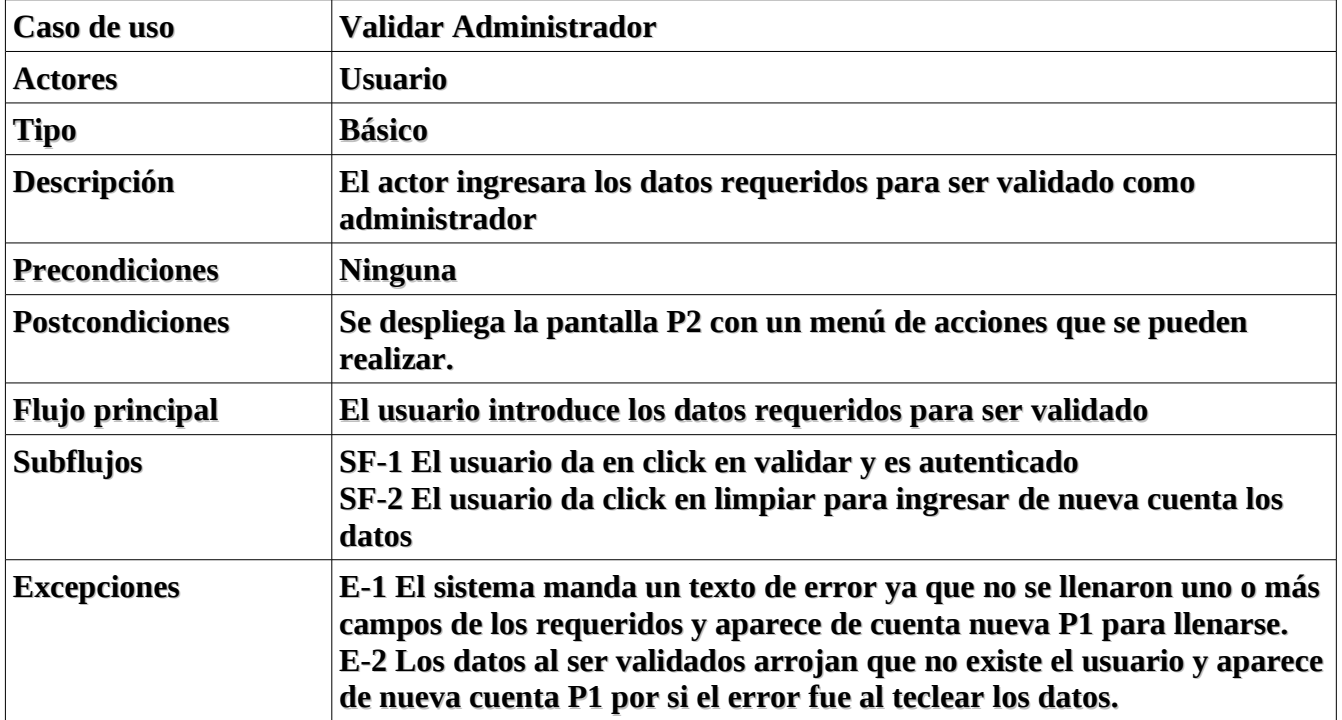

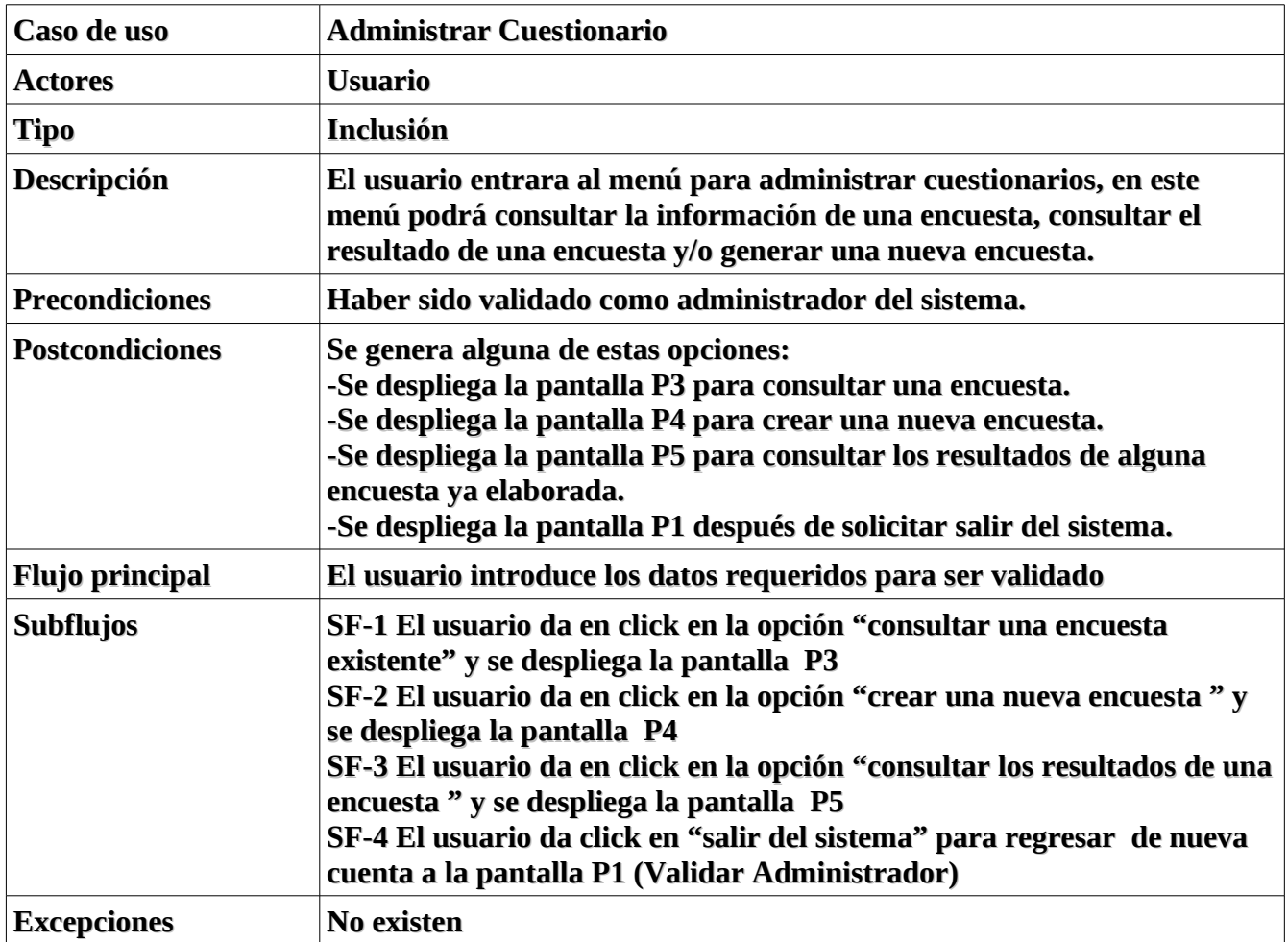

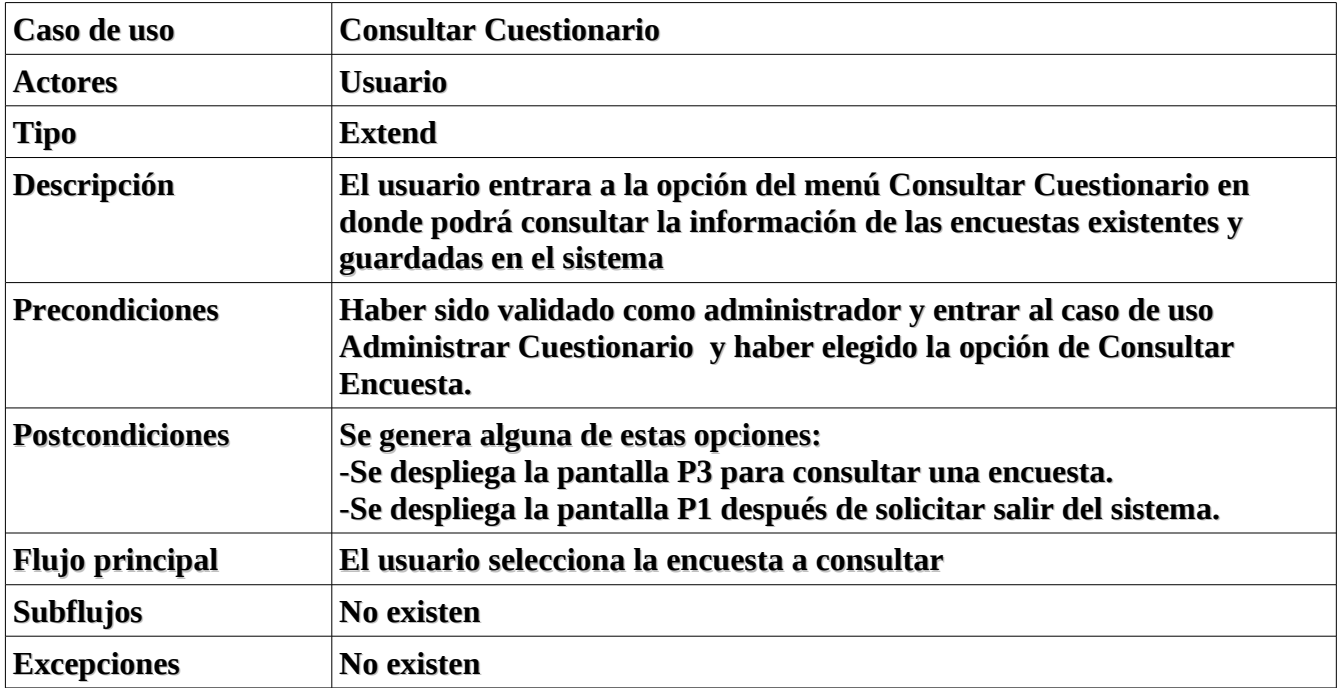

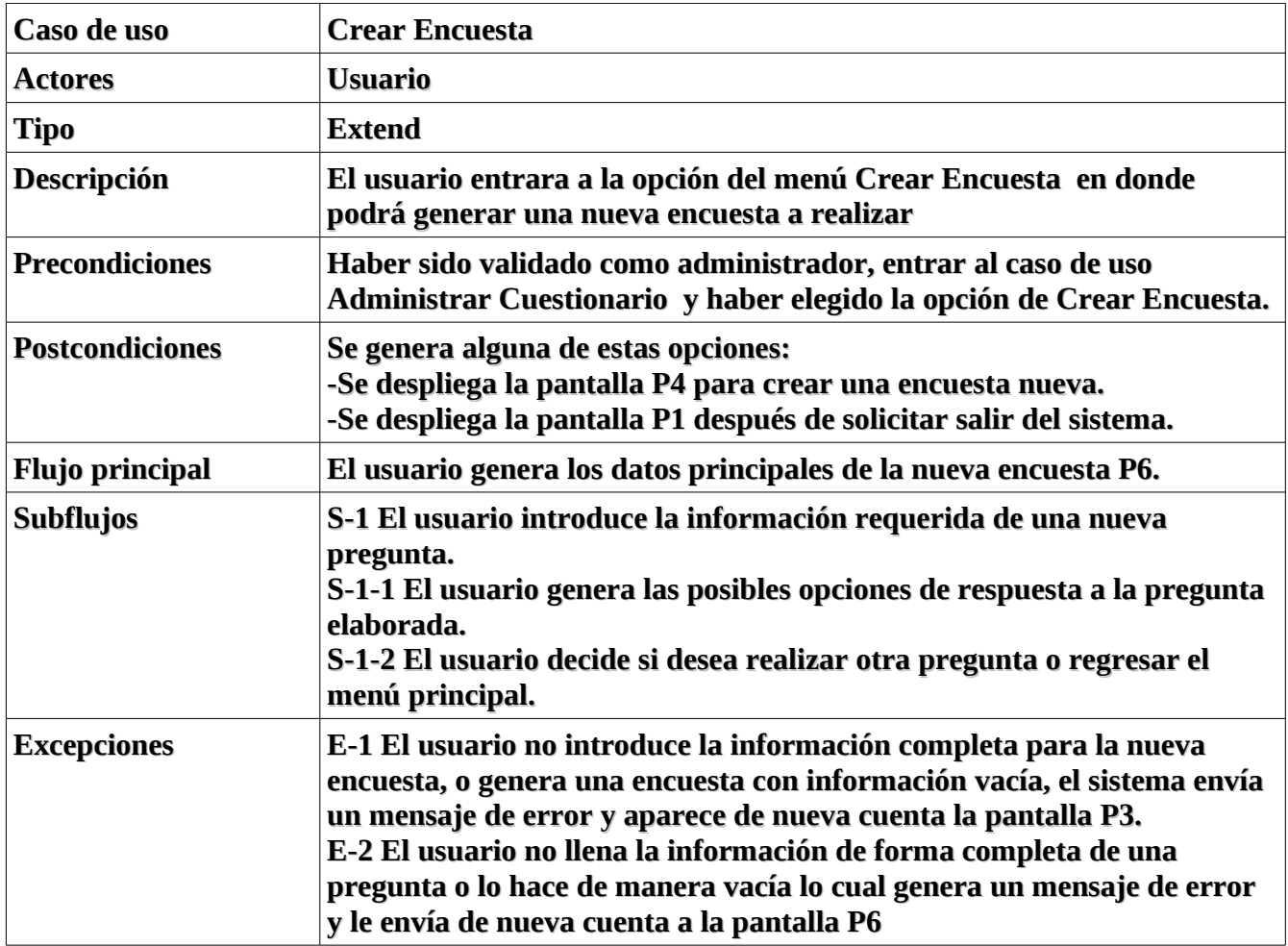

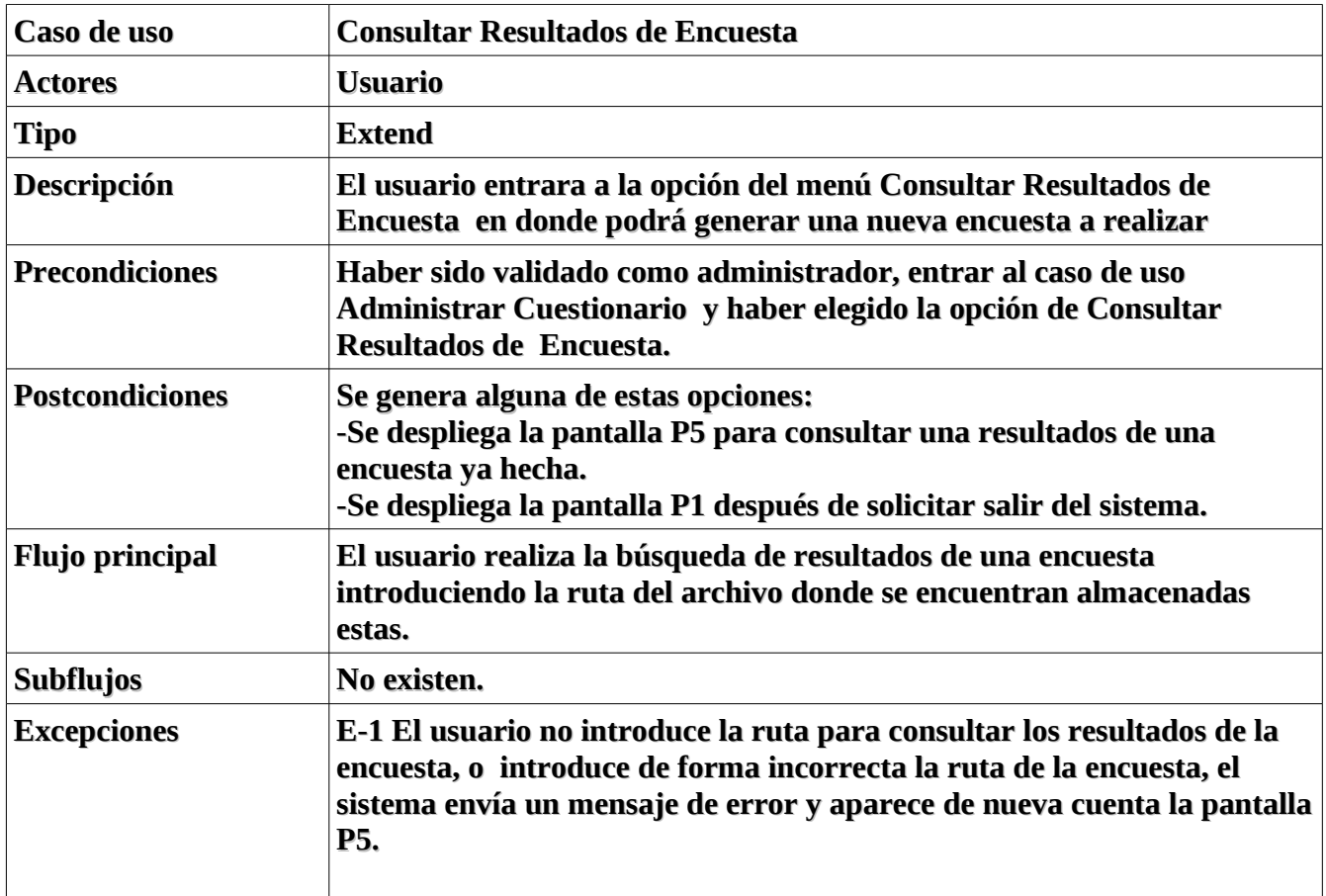

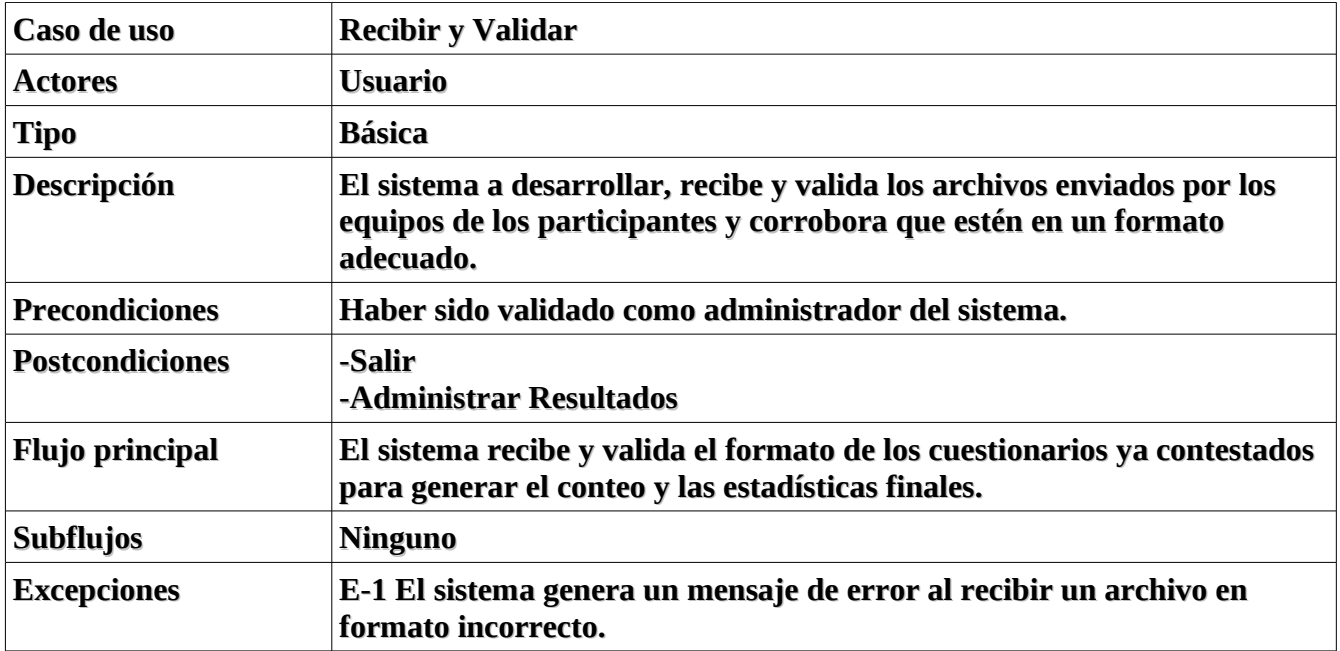

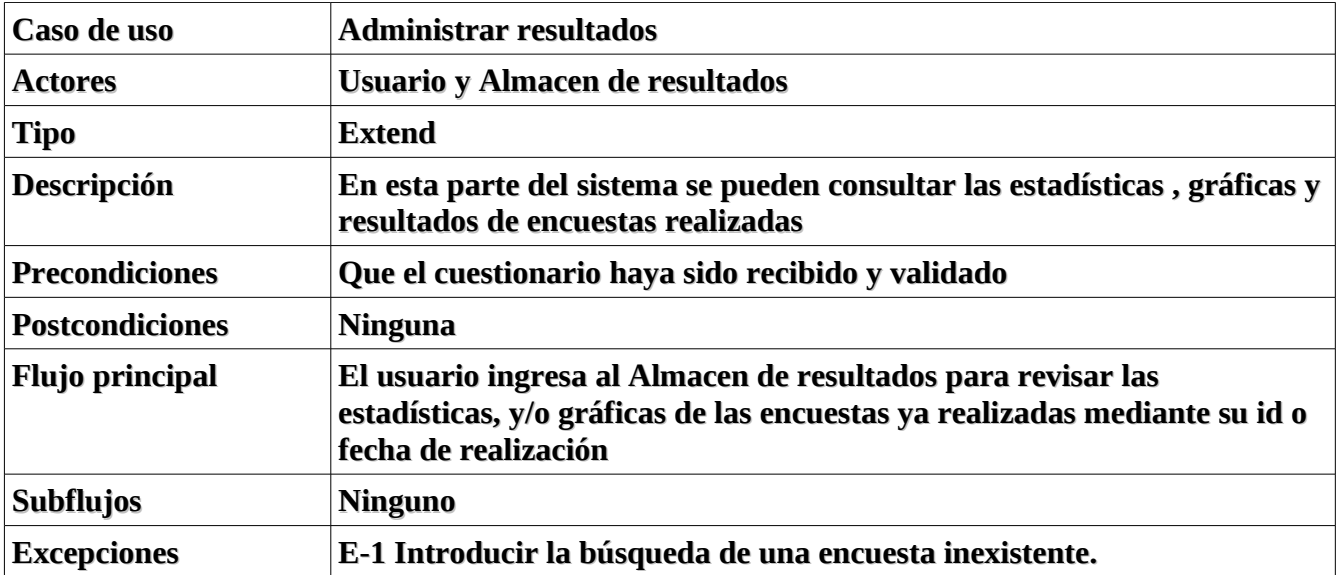

## *Diagramas de secuencia.*

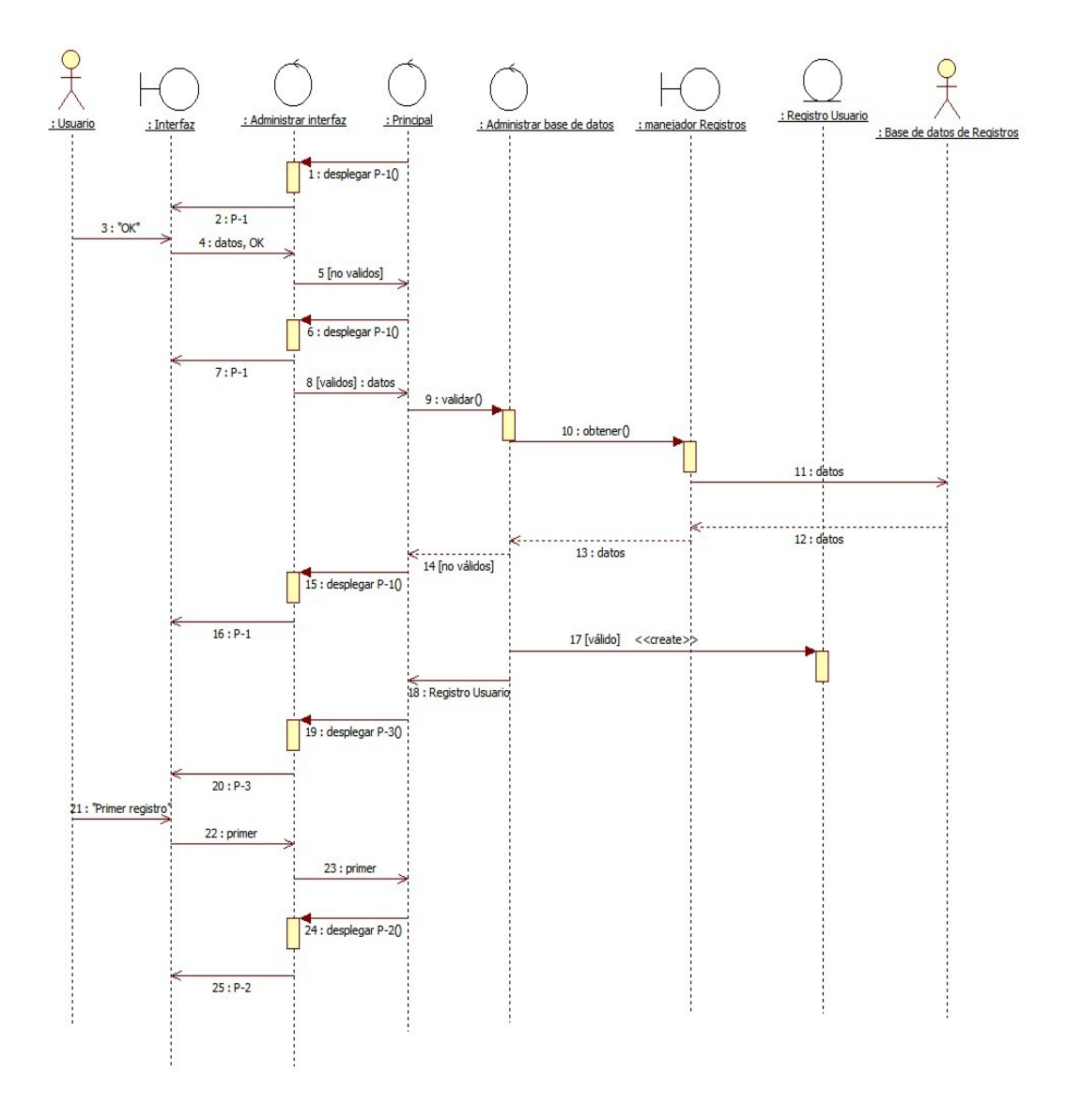

**Diagrama de secuencia validar usuario.**

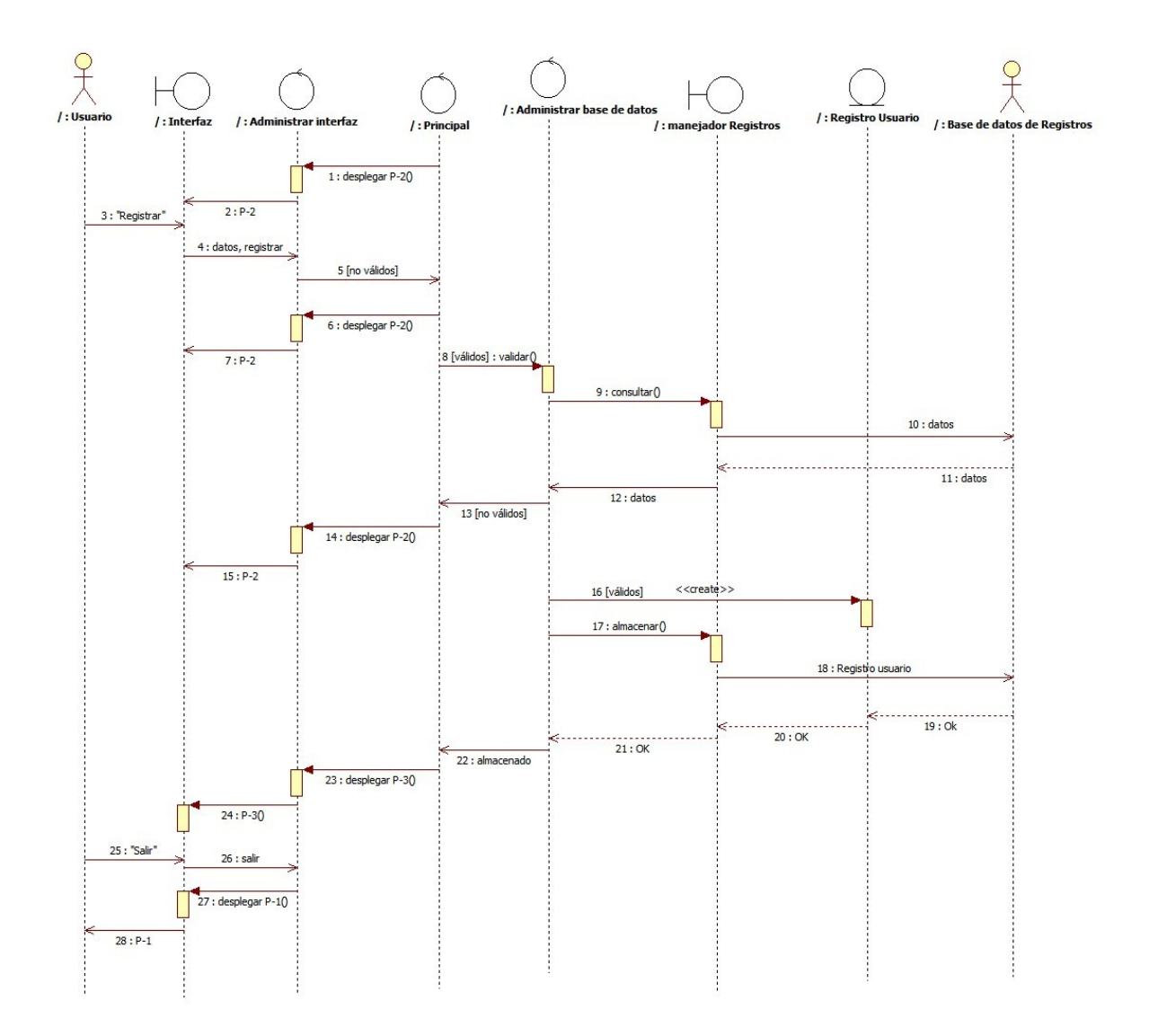

## **Caso de uso registrar usuario.**

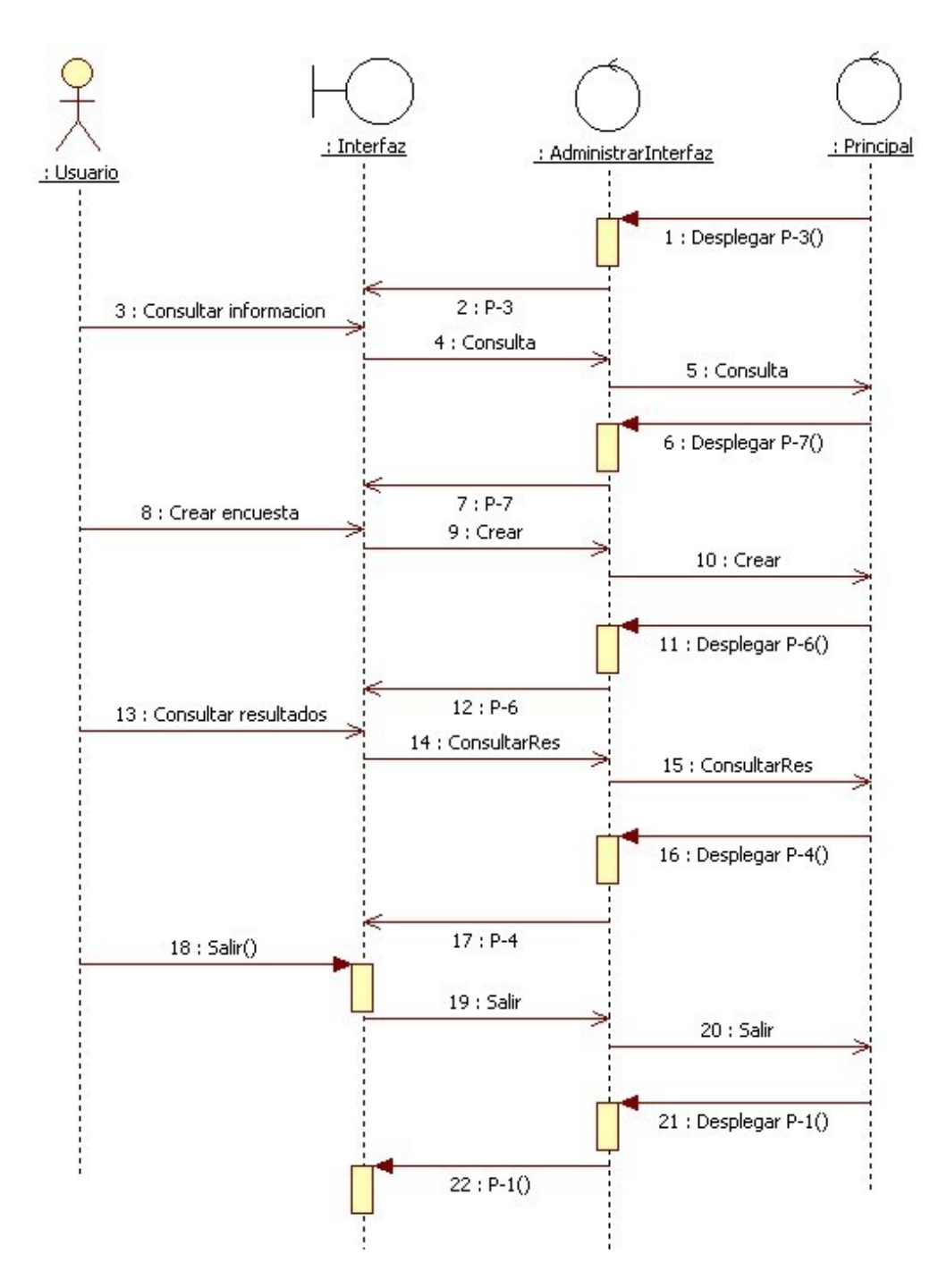

**Caso de Uso Administrar Encuesta** 

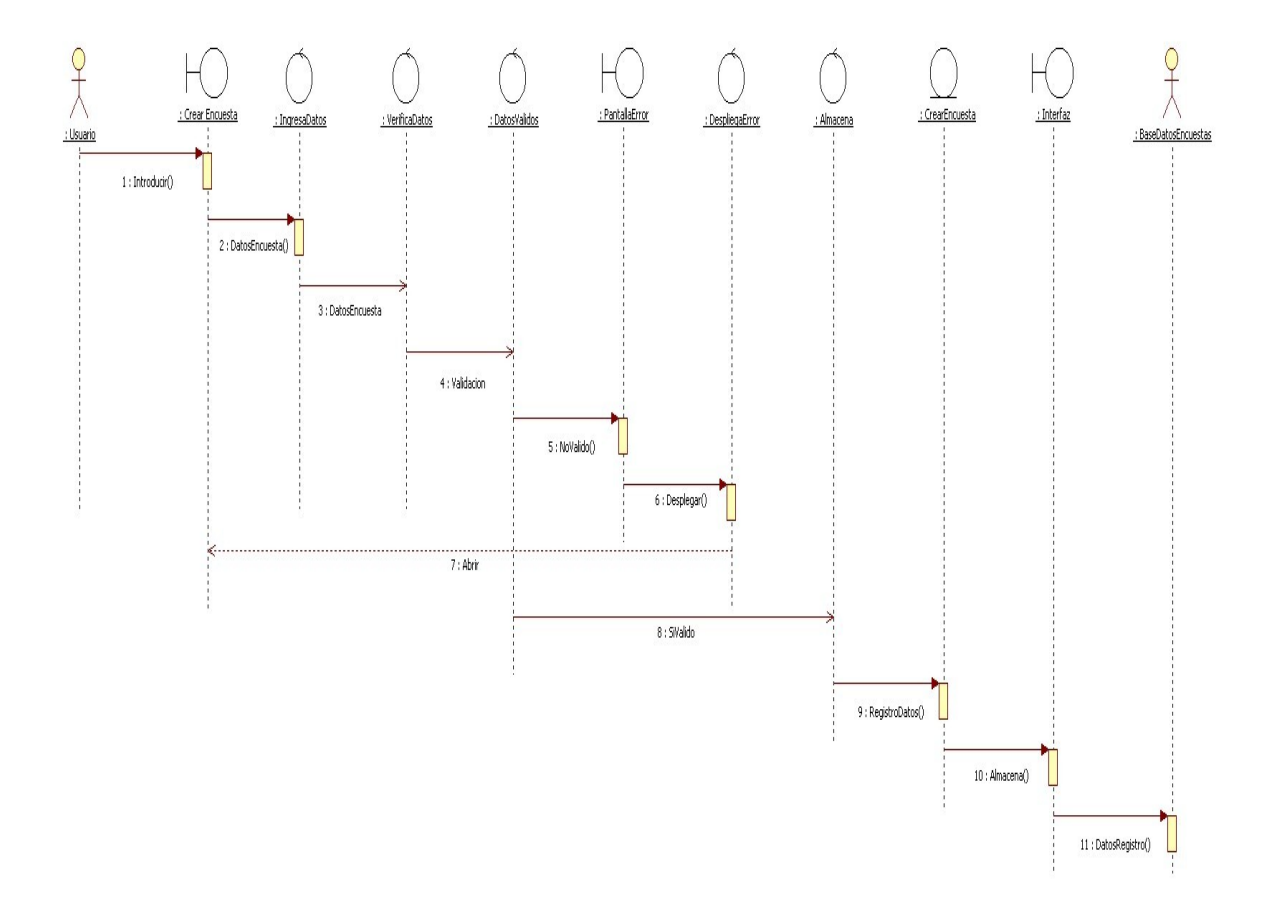

**Caso de uso Crear Nueva encuesta**

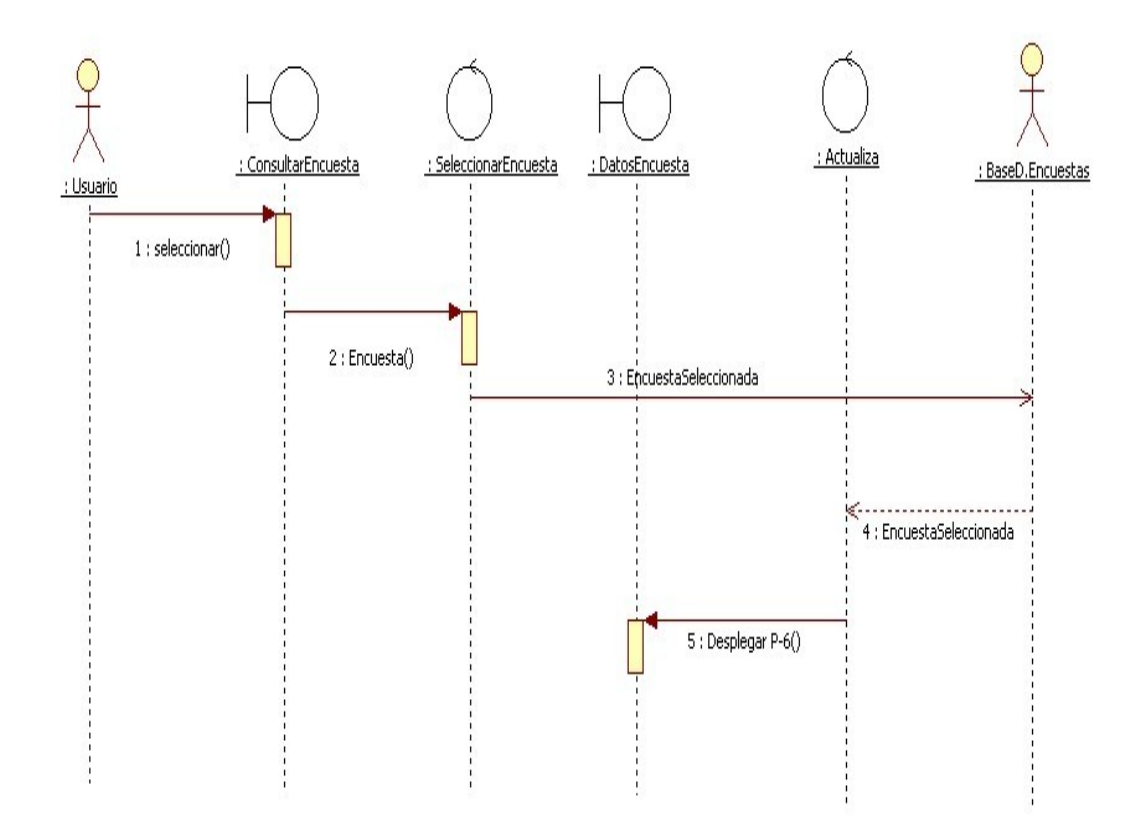

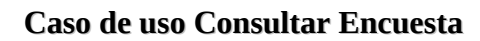

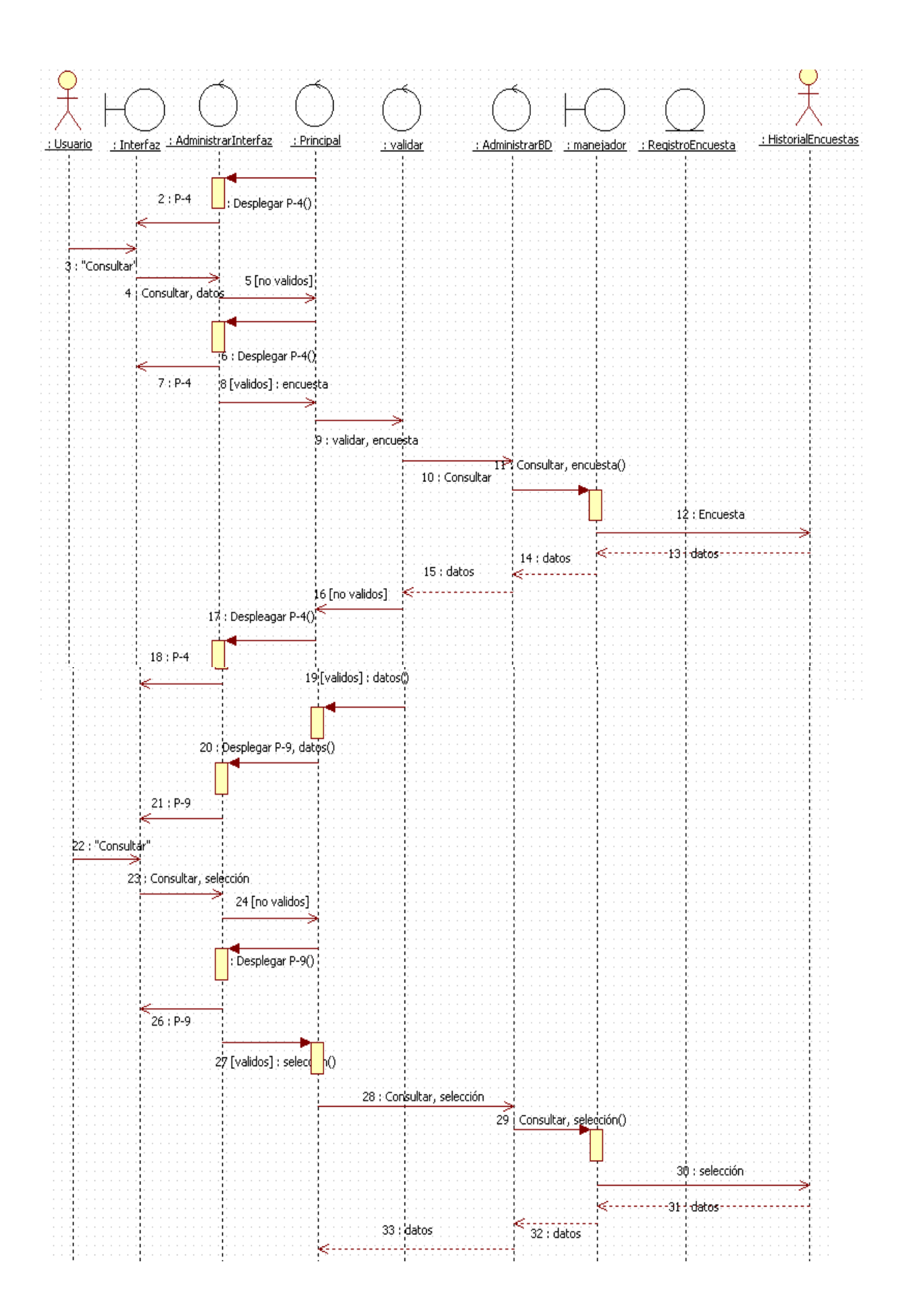

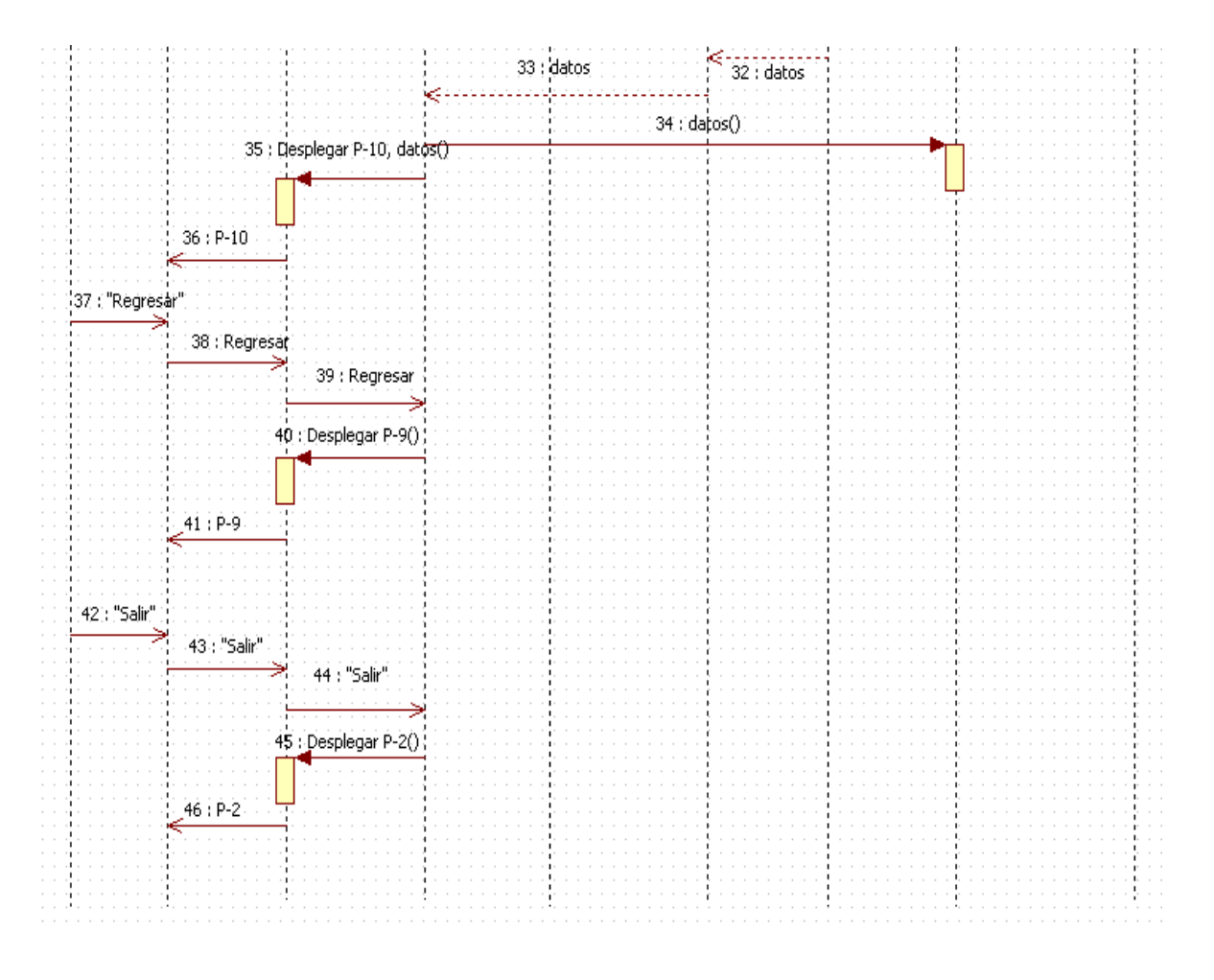

**Caso de uso Consultar Resultados (Historial)**

## *Formato del Archivo de Entrada para generar Estadísticas.*

#### Definición

Es el archivo generado después de que los votantes hayan respondido alguna encuesta, este archivo es el que será enviado mediante el modulo de comunicación de este sistema ( desarrollado por la alumna García Ríos Wendy), la información estará en formato de texto plano y consistirá de una matriz de números de tamaño 4 x n, para facilitar el manejo de la información,

Las columnas representan los siguientes rubros:

Primera columna : Número de la pregunta Segunda columna: Tipo de pregunta Tercer columna: Número de posibles respuestas Cuarta columna: Número de la respuesta seleccionada.

Para el caso de la segunda columna solo puede tomar valores del 1 al 4, por la definición misma del sistema para el tipo de preguntas, teniendo los siguientes valores:

1 Para Opción Múltiple 2 Para Dicotómicas 3 Para Diferencial Semántico 4 Para Preguntas de priorización

En el caso de las filas estarán en función del número de preguntas que se hayan generado para dicha encuesta.

A continuación se muestra un ejemplo:

En ejemplo se tiene que:

La primera pregunta es de opción múltiple, consta de tres posibles respuestas y el usuario eligió la tercera como su opción preferida.

La pregunta 2 es dicotómica, por definición tan solo consta de dos posibles opciones y el usuario prefirió la opción numero uno.

La pregunta tres es de opción múltiple, tiene cinco posibles respuestas y el usuario eligió la cuatro.

Cómo se puede observar la primera columna va creciendo de uno en uno hasta llegar al número máximo de preguntas formuladas, para nuestro ejemplo, utilizamos la letra "n" como convención para los números naturales y en ese caso, la pregunta "n" es de tipo priorización, consta de cinco preguntas y la respuesta más destacada es la número cuatro.

## *Seguridad del sistema.*

Para el caso de la seguridad del sistema, al hacer la investigación conjunta con los encargados del modulo de transmisión de datos, se llego a la conclusión que la tecnología para la comunicación vía Bluethoot ya contaba con la seguridad necesaria para el desarrollo de este proyecto, por lo que se dejo de lado la elección de los algoritmos simétrico y asimétrico así como la implantación de un protocolo de seguridad.

La documentación al respecto se encuentra en la parte de anexos de manera más detallada.

# **SECCION 3**

## **Pruebas**

En esta sección se describen las pruebas realizadas al sistema para garantizar el funcionamiento correcto del mismo, en el caso donde hubo fallos se procedió a la corrección de los y a realizar de nueva cuenta las pruebas pertinentes.

## *Test de prueba.*

Para esta parte del proyecto se creo una encuesta de prueba , esta prueba consta de la siguiente información:

Nombre de la Encuesta: Preferencias para el ir al cine Identificador : 12345 Fecha a realizarse : 30-Dic-2010

y las preguntas elaboradas fueron las siguientes:

1 ¿Qué tan seguido asiste usted al cine?

- a) 1 vez a la semana
- b) 1 vez a la quincena
- c) 1 vez al mes
- d) Cada vez que puedo.

2 ¿Cómo prefiere ver las películas?

- a) Subtitulas
- b) Dobladas

3 ¿Qué tipo de películas prefiere?

- a) Terror
- b) Comedia
- c) Acción
- d) Romance

4 Cuando asiste al cine ¿tiene problemas para encontrar boletos para la función que quiere ver?

- a) Si
- b) No

5 De acuerdo a la siguiente escala donde 5 es excesivamente caro y 1 muy baratos qué valor le daría al costo de los productos de dulcería.

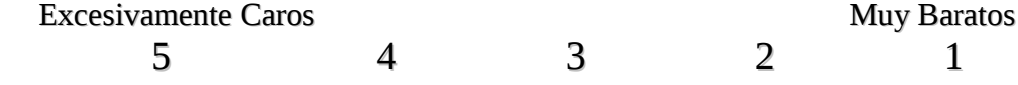

6 ¿Cómo considera el trato del personal que labora en el cine siendo 5 Excelente y 1 Deja mucho que desear en nuestra siguiente escala:

Excelente Deja mucho que desear. 5 4 3 2 1

De la anterior encuesta obtuvimos resultados de prueba en el formato de etiquetas ya establecido de manera satisfactoria:

```
<nom>Preferencias para ir al cine</nom>
<id>12345</id>
\langle \text{preg}\rangle \hat{A}_i \text{Qu} \tilde{A} \mathbb{O} tan seguido asiste usted al cine?\langle \text{preg}\rangle<tipo>múltiple</tipo>
<op>1 vez a la semana</op>
<op>1 vez a la quincena</op>
<op>1 vez al mes </op>
<op>Cada vez que puedo</op>
\langlepreg>\hat{A}¿C\tilde{A}<sup>3</sup>mo prefiere ver las pel\tilde{A}culas?\langle/preg><tipo>dicotómica</tipo>
<op>Subtituladas</op>
<op>Dobladas</op>
\langle \text{preg}\rangle \hat{A}_i \text{Qu} \tilde{A} \mathbb{O} tipo de pel\tilde{A}culas prefiere?\langle \text{preg}\rangle<tipo>múltiple</tipo>
<op>Terror</op>
<op>Comedia</op>
<op>AcciÃ<sup>3</sup>n</op>
<op>Romance</op>
\langlepreg>Cuando asiste al cine \hat{A}_itiene problemas para encontrar boletos para la funci\tilde{A}^3n que quiere ver?
</preg>
<tipo>dicotómica</tipo>
<op>si</op>
<op>no</op>
\lepreg>De acuerdo a la siguiente escala donde 5 es excesivamente caro y 1 muy baratos qué valor le
darÃa al costo de los productos de dulcerÃa.</preg>
<tipo>semántica</tipo>
<op>5 Excesivamente caro</op>
<op>4</op>
<op>3</op>
<op>2</op>
<op>1 Muy baratos</op>
\langle \text{preg}\rangle \hat{A}_c \hat{C} \hat{A}^3mo considera el trato del personal que labora en el cine siendo 5 Excelente y 1 Deja
mucho que desear en nuestra siguiente escala:</preg>
<tipo>semántica</tipo>
<op>5 Excelente</op>
<op>4</op>
<op>3</op>
op>2</sup><><op>1 Deja mucho que desear</op>
```
La captura de las preguntas puede observarse en la parte de anexos en la sección de capturas de pantalla.

En el caso de las respuestas se obtuvo la siguientes matrices de información de respuestas aplicadas a tres personas.

Encuestado 1

1 1 4 1

2 2 2 1

3 1 4 2

- 4 2 2 1
- 5 3 5 5

6 3 5 3

## Encuestado 2

1 1 4 4 2 2 2 2 3 1 4 2

4 2 2 2

5 3 5 5 6 3 5 4

# **SECCION 4**

## **Conclusiones**

## *Conclusiones*

Con base en lo encontrado actualmente en el mercado laboral, se pueden llegar a ser una gran cantidad de mejoras respecto al proyecto que se llevo acabo. Ya que se encuentra al alcance la tecnología necesaria para poder desarrollarlo. Claro, se necesita la experiencia y conocimiento para hacer este tipo de mejoras.

Por otro lado el objetivo personal de adquirir nuevos conocimientos se cumplió, no obstante no quede todo satisfecho del todo ya que el estado del proyecto tuvo que ir evolucionando de acuerdo a las necesidades y cambios que se presentaron durante el desarrollo del mismo.

Así mismo existe una evolución constante en las comunicaciones y en la programación, además que día a día se generan nuevos entornos de programación, sin contar el desarrollo y evolución de los existentes que además de generar nuevas posibilidades para resolver problemas, su aprendizaje en si genera nuevos retos.

En cuanto al proyecto en si, no se cubrieron todos los alcances del mismo y gran parte de esto fue porque al ser un modulo de un sistema más grande, se debió haber tenido mayor comunicación con las personas encargadas del desarrollo de los módulos complementarios para concertar un plan de trabajo y objetivos conjuntos y homologar las entradas y salidas de los módulos y así no estar modificando el flujo del trabajo durante el desarrollo. Sin embargo los objetivos que habían sido planteados como parte de la propuesta se considera que se alcanzaron de manera satisfactoria para poder dar como concluido este proyecto.

## *Trabajo a Futuro*

Como desarrollo a futuro se puede completar el trabajo que quedo inconcluso además de compaginar y adaptar los módulos complementarios, así mismo se puede buscar que se generen los cuestionarios mediante reconocimiento de voz para hacerlo de forma más dinámica, al generarse el lenguaje de etiquetas se podría presentar en forma preliminar al mismo tiempo que el cuestionario en formato de texto y poder modificarlo antes de ser enviado, también podría buscarse, votación a distancia por Internet.

# **SECCION 5**

## **Bibliografía**

## *Bibliografía*

## Electrónicas

http://www.unap.cl/~setcheve/siiqq/Page38.html (consulta: 10-06-2009). http://www.interactive.com.mx (consulta: 10-06-2009). http://www.socialtext.com (consulta: 10-06-2009). http://www.java2s.com/Tutorial/Java/0430\_\_J2ME/Catalog0430\_\_J2ME.htm (consulta 05-02-2010) http://www.programacion.net/java/tutorial/ags\_j2me/10/ (consulta 09-02-2010) http://www.articlesbase.com/information-technology-articles/asymmetric-cryptography-in-java-438155.html (consulta 25-01-2010) http://www.java-tips.org/java-me-tips/midp/ (consulta 13-12-2009) http://www.ebooksquad.com/search/free+BOOKS+java+me+netbeans (consulta 13-12-2009) http://www.theserverside.com/tt/articles/content/WorkingwithJ2ME/article.html (consulta 17-12-2009) http://www.freebookcentre.net/JavaTech/Free-Java-J2me-books-download.html (consulta 02-12-2009) http://today.java.net/pub/a/today/2005/02/09/j2me1.html (consulta 22-01-2010) http://www.bluej.org/JavaME/tutorial.html (consulta 22-01-2010)

## Bibliográficas

Mark G. Graff; Kenneth R. van WyK, Secure Coding. Principles & Practices, O'Reilly, 2003. Agustín Froute Quintas; Patricia Jorge Cárdenas, J2ME. Java 2 Micro Edition. Manual de Usuario y Tutorial, Alfaomega Ra-Ma, 2004.

Jobn Viega; Matt Messier, Secure Programming Cookbook, O'Reilly, 2003.

James Edward Keogh, The Complete Reference J2ME, Osborne, 2003.

Herbert Schildt, Java 2. Manual de Referencia, Osborne & McGraw-Hill, 2006.

Jonathan Knudsen, Java Cryptography, O'Reilly, 1998.

Timothy J. Thompson; Paul J. Kline; C. Bala Kumar, Bluetooth Application Programming with the Java APIs, Ed. MK, 2006.

# **SECCION 6**

## **Anexos**

En esta sección se describen anexan las imágenes y documentación a la que se hace referencia en el desarrollo de este proyecto.

## *Seguridad*

Bluetooth Control Center (BCC – Centro de Control Bluetooth)

El BCC es un concepto definido por la especificación JABWT y es parte de la implementación de la misma especificación. La necesidad de un BCC proviene de prevenir un uso desfavorable de la aplicación que pueda afectar a otras aplicaciones. El BCC es la autoridad central para las configuraciones locales de los dispositivos Bluetooth.

El BCC ejecuta tres tareas específicas:

- Resuelve conflictos de solicitud entre aplicaciones
- Permite modificaciones a las propiedades del dispositivo Bluetooth local
- Maneja las operaciones de seguridad que pueden requerir interacción con el usuario

El BCC puede prevenir conflictos entre las aplicaciones JABWT y las aplicaciones nativas.

### Niveles de seguridad

*Bluetooth wíreless technology* proporciona diferentes niveles de seguridad sobre un enlace Bluetooth. Hay cuatro tipos de seguridad Bluetooth*: pairing* (emparejamiento), *authentication* (autenticación), *encryption* (encriptación) y *authotization* (autorización).Emparejamiento es el primer paso en el proceso de la seguridad Bluetooth. Cuando dos dispositivos entran en contacto por primera vez y quieren usar seguridad, el dispositivo debe establecer un *shared secret* (un dato conocido por los dispositivos involucrados) el cual será usado para la autenticación y encriptación.

El emparejamiento requiere que los usuarios de cada dispositivo ingresen un código común o PIN dentro de cada dispositivo. El PIN es entonces usado para hacer una autenticación inicial de ambos dispositivos. Después del emparejamiento inicial, el *shared secret* es establecido y almacenado dentro del dispositivo Bluetooth para permitir autenticación de ambos dispositivos y que en el futuro no requieren llevar acabo el emparejamiento de nuevo. El proceso de emparejamiento es transparente para la aplicación ya que es responsabilidad del BCC recuperar el código PIN de los usuarios o determinar que PIN debe de usarse.

La autenticación *Bluetooth* verifica la identidad de un dispositivo a otro usando el esquema de desafío y respuesta, donde no se autentica usuarios, pero autentica dispositivos. Cuando el dispositivo A quiere autenticar al dispositivo B, el primero envía un desafío al dispositivo B [\(Figura 1](#page-45-0)). Cuando este recibe el desafío, el dispositivo B le aplica el *shared secret* al desafío y envía el resultado al dispositivo A. El dispositivo A entonces combina el desafío que fue enviado con su *shared secret* y compara el resultado con el resultado enviado del dispositivo B. Aunque esto autentique al dispositivo B ante el dispositivo A, este proceso no autentica al dispositivo A ante el B, para ello se tendría que llevar a cabo el mismo proceso, pero en sentido contrario.

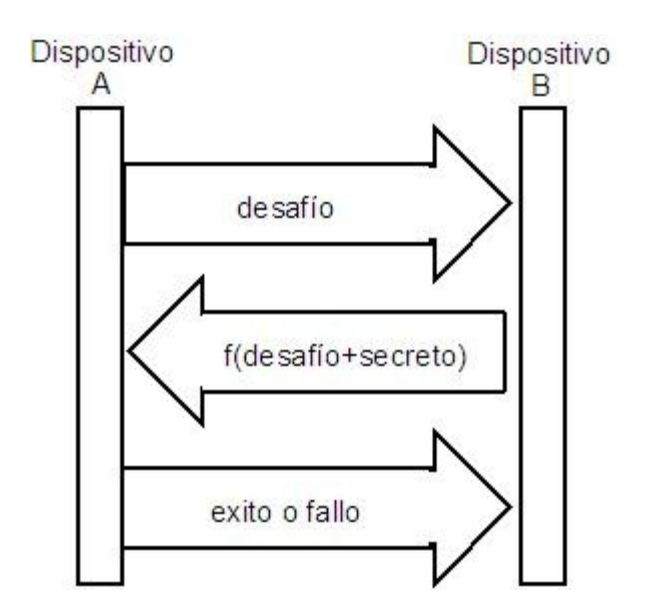

<span id="page-45-0"></span>Figura 1. Dispositivo A solicitando autenticación del dispositivo B

Una vez que el proceso de autenticación ha sido completado se puede comenzar el proceso de encriptación. La [Figura 2](#page-45-1) muestra un ejemplo del momento en que se cifran los datos, antes de abrir el canal de comunicación. La encriptación es usada para prevenir que un espía intercepte la comunicación entre dos entidades, dispositivo A y dispositivo B. Cuando un dispositivo quiere activar la encriptación, este debe preguntarle al otro dispositivo Bluetooth si también quiere hacerlo. Si el otro dispositivo acepta la solicitud, todos los paquetes entre los dispositivos estarán encriptados. Si el otro dispositivo rechaza la solicitud, la conexión es cerrada.

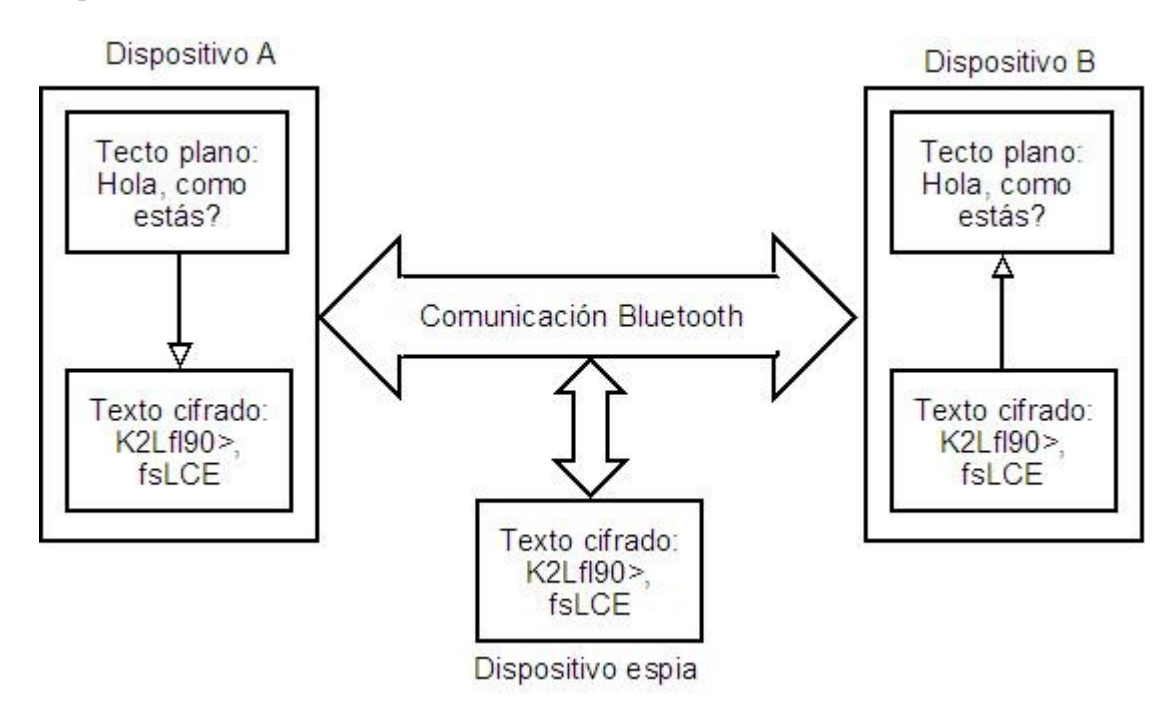

<span id="page-45-1"></span>Figura 2. Ejemplo de encriptación

Desactivar el mecanismo de autenticación no es posible mientras se tenga activada la encriptación. Otra opción dentro de la seguridad *Bluetooth* es la autorización. La autorización es el proceso de

determinar si una solicitud de conexión de un específico dispositivo *Bluetooth* debe ser concedida. La especificación *Bluetooth* también define el concepto de *trusted device* (dispositivos de confianza) estos son dispositivos a los que se les concede la autorización automáticamente cuando esta es solicitada. Cuando un dispositivo de confianza solicita autorización para acceder a determinado servicio, la solicitud es automáticamente aceptada sin que el BCC pregunte al usuario si el dispositivo está autorizado a usar el servicio.

El BCC es el responsable de mantener la lista de los dispositivos de confianza, cuando se recibe la solicitud de un dispositivo que no es de confianza el BCC solicita al usuario que autorice o deniegue la solicitud.

Cada nivel de seguridad está construido sobre el nivel previo. Autenticación requiere emparejamiento. Encriptación y autorización requiere autenticación.

## **Pantallas**

En esta página se crea una nueva encuesta, el primer paso es introducir los datos generales como son el nombre y la fecha de la encuesta.

## Introduce los siguientes datos generales de la encuesta

Nombre de la encuesta Preferencias para ir al cine

Identificador 12345

Fecha en la que se realizará 30-Dic-2010

Aceptar Limpiar

Regresar al menú principal

## Datos generales de la pregunta

#### Nombre de la encuesta: Preferencias para ir al cine

Por favor introduce los siguientes datos para la pregunta a agregar a la encuesta

#### Prequnta:

¿Qué tan seguido asiste usted al cine?

## Elige el tipo de pregunta

 $\overline{\phantom{0}}$ 

Pregunta de opción múltiple

Es necesario elegir la cantidad de opciones deseadas, o en su caso el orden de priorización, para las preguntas dicotómicas solo se tienen dos opciones

## Pregunta:

¿Qué tan seguido asiste usted al cine?

## Elige el tipo de pregunta

Pregunta de opción múltiple

Es necesario elegir la cantidad de opciones deseadas, o en su caso el orden de priorización, para las preguntas dicotómicas solo se tienen dos opciones

## Elige cuantas opciones deseas

 $\overline{\phantom{0}}$ 

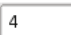

 $\boxed{\text{Acceptar}}$ 

Regresar el menú para crear una nueva encuesta

## Llenado de opciones

Aquí se introducen los valores de las posibles opciones dependiendo el tipo de prequnta

## Pregunta:¿Qué tan seguido asiste usted al cine?

## Escribe los valores de las opciones

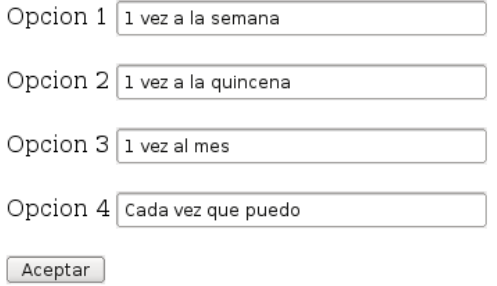

## La pregunta y sus opciones han sido registradas correctamente

Registrar una nueva pregunta

Regresar al menu principal

Por favor introduce los siguientes datos para la pregunta a agregar a la encuesta

### Pregunta:

¿Cómo prefiere ver las películas?

## Elige el tipo de pregunta

Pregunta dicotómica

Es necesario elegir la cantidad de opciones deseadas, o en su caso el orden de priorización, para las preguntas dicotómicas solo se tienen dos opciones

## Elige cuantas opciones deseas

 $\overline{\phantom{a}}$ 

 $\vert$  2

 $^\frown$  Aceptar

Regresar el menú para crear una nueva encuesta

## Llenado de opciones

Aquí se introducen los valores de las posibles opciones dependiendo el tipo de pregunta

## Pregunta: ¿Cómo prefiere ver las películas?

### Escribe las dos posibles opciones

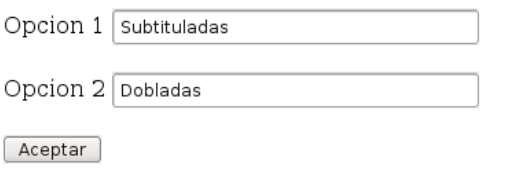

Cambiar la información (nombre y tipo) de la pregunta

Por favor introduce los siguientes datos para la pregunta a agregar a la encuesta

## Pregunta:

¿Qué tipo de películas prefiere?

## Elige el tipo de pregunta

Pregunta de opción múltiple  $\overline{\phantom{0}}$ 

Es necesario elegir la cantidad de opciones deseadas, o en su caso el orden de priorización, para las preguntas dicotómicas solo se tienen dos opciones

## Elige cuantas opciones deseas

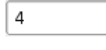

Aceptar

Regresar el menú para crear una nueva encuesta

## Llenado de opciones

Aquí se introducen los valores de las posibles opciones dependiendo el tipo de pregunta

Pregunta:¿Qué tipo de películas prefiere?

## Escribe los valores de las opciones

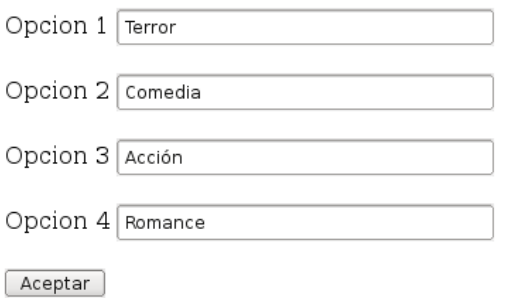

Por favor introduce los siguientes datos para la pregunta a agregar a la encuesta

## Pregunta:

Cuando asiste al cine ¿tiene problemas para encontrar boletos para la función que quiere ver?

 $\overline{}$ 

## Elige el tipo de pregunta

Pregunta dicotómica

Es necesario elegir la cantidad de opciones deseadas, o en su caso el orden de priorización, para las preguntas dicotómicas solo se tienen dos opciones

## Elige cuantas opciones deseas

 $\sqrt{2}$ 

Aceptar

Regresar el menú para crear una nueva encuesta

## Llenado de opciones

Aquí se introducen los valores de las posibles opciones dependiendo el tipo de pregunta

## Pregunta: Cuando asiste al cine ctiene problemas para encontrar boletos para la función que quiere ver?

## Escribe las dos posibles opciones

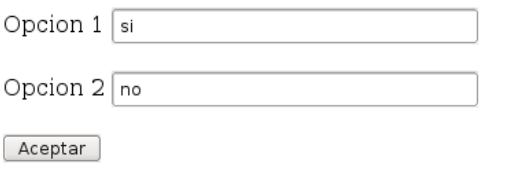

Cambiar la información (nombre y tipo) de la pregunta

Pregunta:De acuerdo a la siguiente escala donde 5 es excesivamente caro y 1 muy baratos qué valor le daría al costo de los productos de dulcería.

## Escribe los rangos para la escala

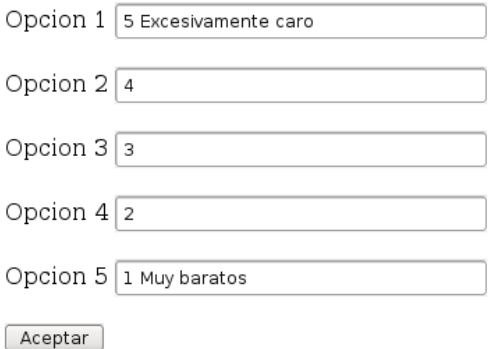

Cambiar la información (nombre y tipo) de la pregunta

Por favor introduce los siguientes datos para la pregunta a agregar a la encuesta

## Pregunta:

sonal que labora en el cine siendo 5 Excelente y 1 Deja mucho que desear en nuestra siguiente escala:

## Elige el tipo de pregunta

Pregunta de diferencial semántico  $\left\vert \mathbf{v}\right\vert$ 

Es necesario elegir la cantidad de opciones deseadas, o en su caso el orden de priorización, para las preguntas dicotómicas solo se tienen dos opciones

### Elige cuantas opciones deseas

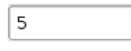

 $\fbox{Aceptar}$ 

Regresar el menú para crear una nueva encuesta

Pregunta:¿Cómo considera el trato del personal que labora en el cine siendo 5 Excelente y 1 Deja mucho que desear en nuestra siguiente escala:

## Escribe los rangos para la escala

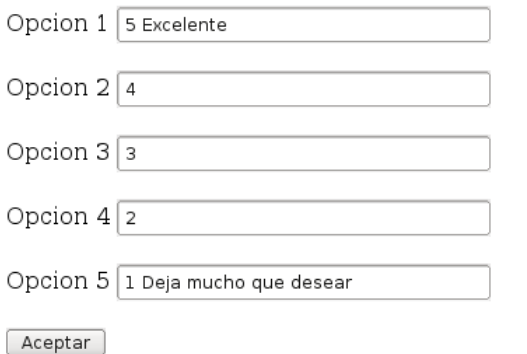

Cambiar la información (nombre y tipo) de la pregunta

# **Manual de usuario**

Etapas de Generación y Recopilación para un Entorno de Votación Empresarial

## Índice de contenido

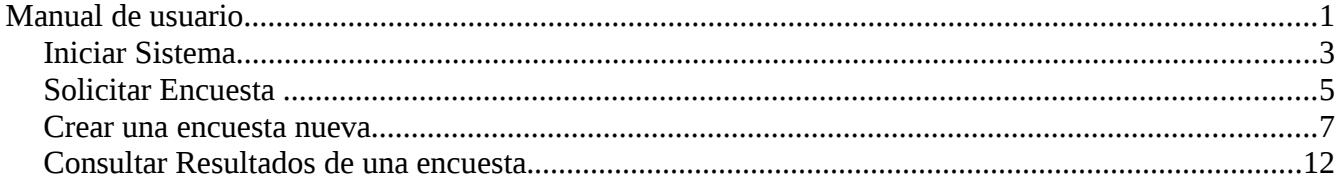

## *Iniciar Sistema*

Entrar a la aplicación y validarse como usuario Administrador

## Sistema generador de encuestas en un entorno empresarial

Por favor introduce tus datos para ingresar al sistema  $Log<sub>n</sub>$ : Passwor Validar

## Sistema generador de encuestas en un entorno empresarial

Por favor introduce tus datos para ingresar al sistema

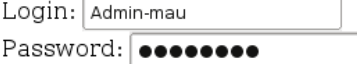

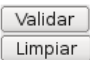

Limpiar

Al acceder al menú principal dar click en la opción requerida.

## **Bienvenido al sistema**

## Por favor elige la acción que deseas realizar:

Consultar la información de una encuesta existente

Crear una nueva encuesta

Consultar los resultados de una encuesta

Salir del sistema

## *Solicitar Encuesta*

Para solicitar una encuesta seleccionar el nombre de la encuesta y hacer click en aceptar.

## **Bienvenido al sistema**

## Por favor elige la acción que deseas realizar:

Consultar la información de una encuesta existente Crear una nueva encuesta Consultar los resultados de una encuesta Salir del sistema

Así podrá acceder a una encuesta ya elaborada.

## **Encuesta: NOMBRE DE LA ENCUESTA**

## id: 1234

## **Preguntas:**

### Pregunta: NOMBRE DE LA PREGUNTA 1

1. opcion 1

2. opcion 2

3. opcion 3

### Pregunta: NOMBRE DE LA PREGUNTA 2

1. opcion 12

- 2. opcion 22 3. opcion 32
- 4. opcion 42

Regresar al menú principal

Consultar otra encuesta

Para salir de ahi dar click en "salir al menú principal" o en caso de querer consultar otra encuesta seleccionar esa opción.

## *Crear una encuesta nueva*

Para crear una encuesta, elija la opcion del menu principal "Crear una nueva encuesta"

## **Bienvenido al sistema**

## Por favor elige la acción que deseas realizar:

Consultar la información de una encuesta existente

Crear una nueva encuesta

Consultar los resultados de una encuesta

Salir del sistema

A continuación introducir los datos principales de la encuesta en cada uno de los campos correspondientes y dar click en aceptar.

## Nombre de la encuesta: Nuevos productos

Por favor introduce los siguientes datos para la pregunta a agregar a la encuesta

Pregunta:

## Elige el tipo de pregunta

Pregunta de opción múltiple

Es necesario elegir la cantidad de opciones deseadas, o en su caso el orden de priorización, para las preguntas dicotómicas solo se tienen dos opciones

## Elige cuantas opciones deseas

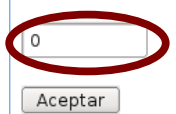

En la siguiente pantalla introduce los datos requeridos para la pregunta a generar.

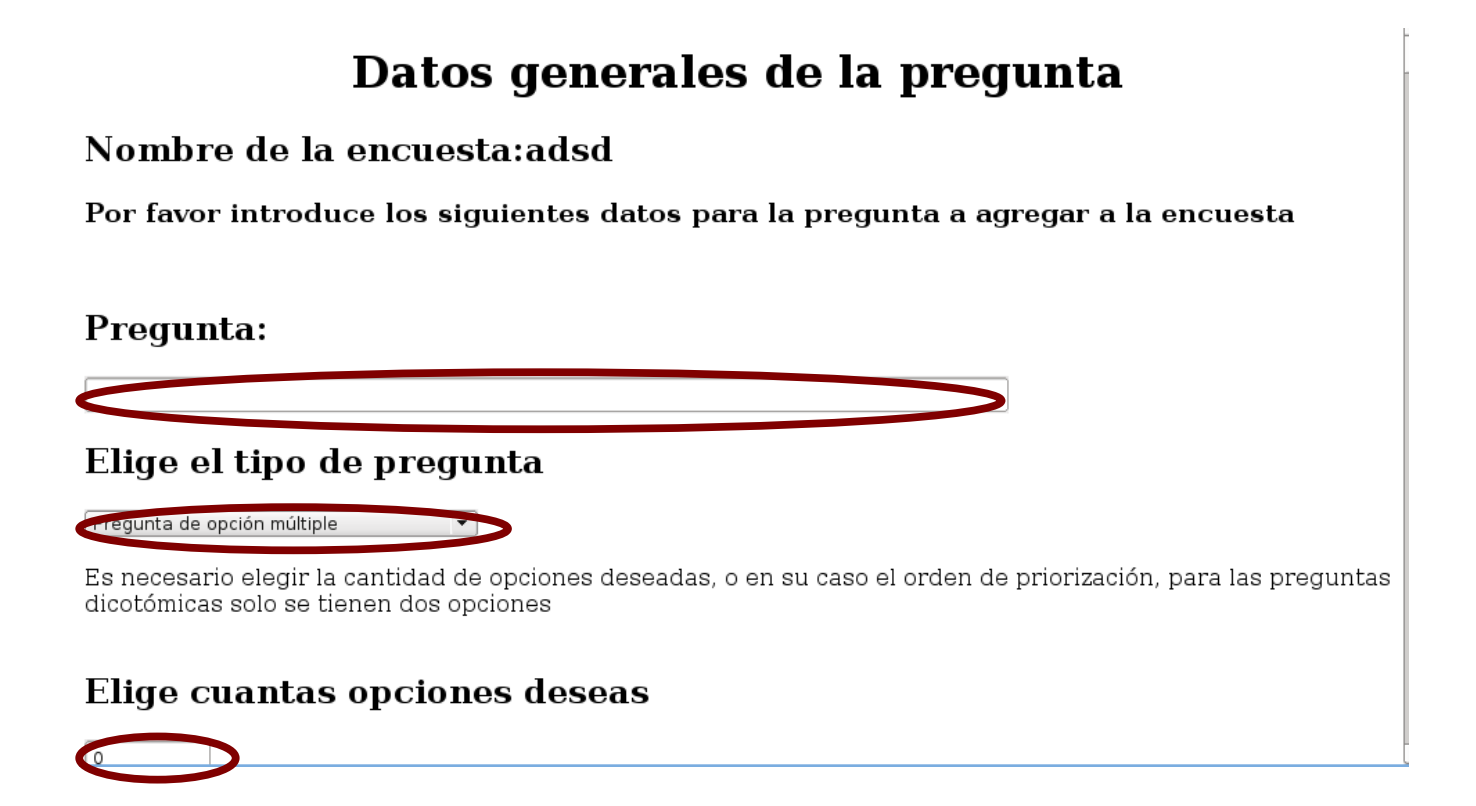

De acuerdo a tu elección llena las respuestas para el tipo de pregunta que hayas seleccionado.

## Llenado de opciones

Aquí se introducen los valores de las posibles opciones dependiendo el tipo de pregunta

## Pregunta:Lo que quieras preguntar

## Escribe los valores de las opciones

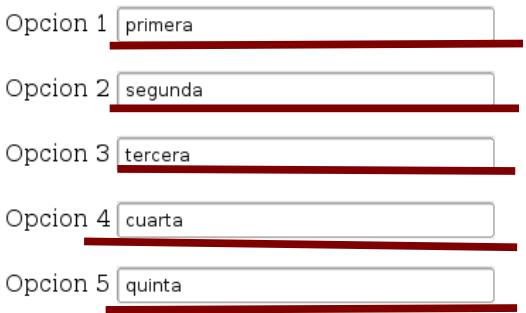

En caso de querer agregar una nueva pregunta da click en esa opción caso contrario puedes regresar al menu principal.

## La pregunta y sus opciones han sido registradas correctamente

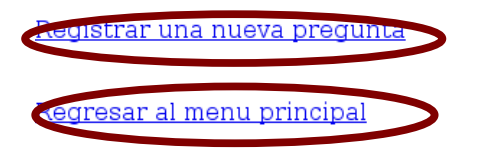

## *Consultar Resultados de una encuesta.*

Para consultar los resultados de una encuesta es necesario dar click en la opción correspondiente.

## **Bienvenido al sistema**

## Por favor elige la acción que deseas realizar:

Consultar la información de una encuesta existente

Crear una nueva encuesta

Consultar los resultados de una encuesta

Salir del sistema

En la siguiente ventana se da la ruta de la encuesta solicitada y se da click en aceptar.

## **Consulta de resultados**

Aquí se pueden consultar los resultados de la encuesta que se llevó a cabo

Selecciona la ruta del archivo de resultados y presiona el botón de Aceptar para continuar

Browse... Aceptar

Regresar al menú principal